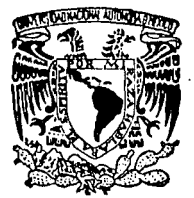

# UNIVERSIDAD NACIONAL AUTONOMA DE MEXICO

# ESCUELA NACIONAL DE ESTUDIOS PROFESIONALES

"ARAGON"

# \* CALIBRACION DE METODO PARA EL CALCULO DE REDES EN TUBERIAS "

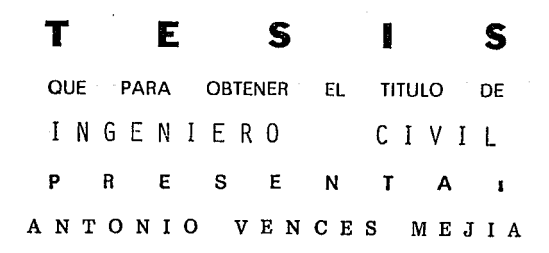

TESIS CON JUAN DE ARAGON, MEXICO FALLA DE ORIGEN

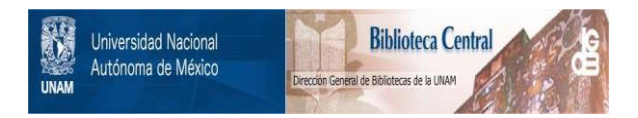

# **UNAM – Dirección General de Bibliotecas Tesis Digitales Restricciones de uso**

# **DERECHOS RESERVADOS © PROHIBIDA SU REPRODUCCIÓN TOTAL O PARCIAL**

Todo el material contenido en esta tesis está protegido por la Ley Federal del Derecho de Autor (LFDA) de los Estados Unidos Mexicanos (México).

El uso de imágenes, fragmentos de videos, y demás material que sea objeto de protección de los derechos de autor, será exclusivamente para fines educativos e informativos y deberá citar la fuente donde la obtuvo mencionando el autor o autores. Cualquier uso distinto como el lucro, reproducción, edición o modificación, será perseguido y sancionado por el respectivo titular de los Derechos de Autor.

#### INDICE

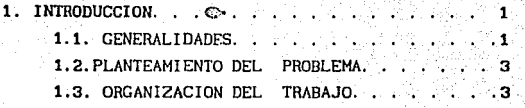

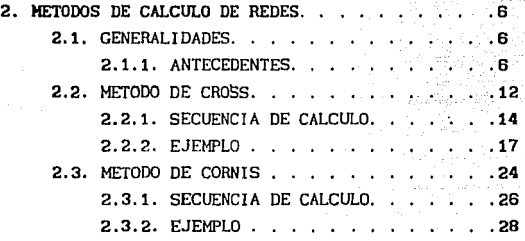

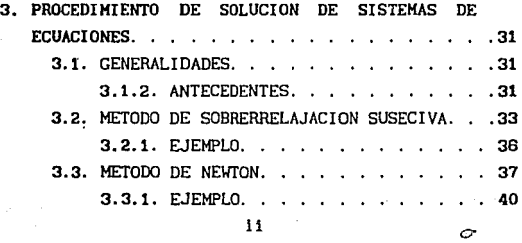

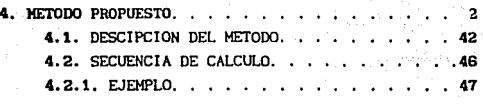

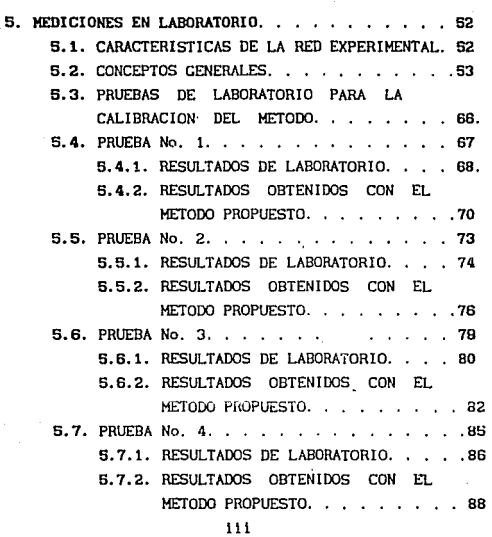

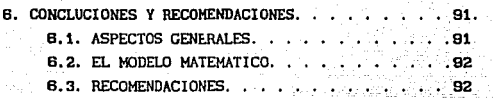

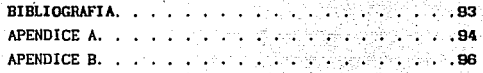

lv

#### INTRODI ICCION

#### 1.1. GENERALIDADES

Hoy· en dia a pesar de que se han real izado varias lnvestlgaclones con la finalidad de crear métodos para calcular el comportamiento estático y dinámico de los fluidos que circulan por un sistema de tubos interconectados entre sl llamado redes de tuberias, aún es necesario investigar otros métodos que ayuden a resolver el comportamiento de los mismos de una manera más confiable y práctica.

Existen dos tipos de redes, las abiertas que están compuestas por tubos que se ramifican sin estar interconectados pudiendo descargar a un recipiente o libremente a la atmósfera <sup>y</sup>las redes cerradas en las cuales los conductos que la componen se cierran formando clrcul tos como es el caso de las redes de abastecimiento ó distribución de agua potable en las ciudades. Este tipo de sistemas estan formados por dispositivos de distribución y almacenamiento, los cuales deben de ser disefiados para poder aportar y transportar agua en cantidades suficientes, a una presión adecuada para satisfacer las necesidades domésticas, industriales y de protección contra incendio.

Los fluidos poseen diversas características ó propiedades que hay que considerar para conocer su comportamiento dentro de un sistema de tuberias, asi como también, es necesario aplicar la mecánica de fluidos y algunos principios de la

 $\mathbf{1}$ 

termodinámica como la  $1^a$  ley de la Conservación de la Energía. la cual está representada por la ecuación de Bernoulll

 $Z_1 + \frac{P_1}{\gamma} + \alpha \frac{V_1^2}{g} = Z_2 + \frac{P_2}{\gamma} + \alpha \frac{V_2^2}{2g} + \Sigma hr$ 

donde:

Z ; Elevación en metros en cualquier punto del fluido.

n.<br>P<sub>i</sub>:Presión en kg/m<sup>2</sup>

 $y$ ; Peso especifico del fluido en kg/m<sup>3</sup>

g ; Aceleración de la gravedad en m/seg<sup>2</sup>

hf¡ Pérdida de carga debido a la fricción en mts.

La cual representa la energia contenida en un volumen elemental de fluido, por lo tanto es una función de su elevación, velocidad y presión.

Además de la Ley de la Conservación de la Energía, se debe de considerar para el anál isls de redes la ley de la Conservación de la Materia o principio de continuidad en cada punto donde se unan dos o más tuberias y que corresponde a la igualdad de los volúmenes que entran o salen de un punto con respecto al volumen almacenado o suministrado a la red.

## 1.2. PLANTEAMIENTO DEL PROBLEMA

El objetivo de este trabajo es aplicar varios métodos para el cálculo de redes, tales como el de Cross o el de Balance de Gastos, así como también emplear procedimientos para la solucl6n de una gran cantidad de sistemas de ecuaciones que se generan durante el planteamiento de cada problema.

Se realizó la callbraclón de un método desarrollado en el Instituto de Ingeniería, U.N.A.M. apovándose en mediciones realizadas en laboratorio. Con ello se pretende comprobar el funcionamiento hldráullco de la red, para lo cual se calculó el gasto que circula en el interior dela misma.

### 1.3. ORGAN!ZACION DEL TRABAJO

La primera parte de este trabajo (capítulos 2 y 3), esta enfocada a explicar el funcionamiento de dos de los métodos más conocidos para el cálculo de redes, se describen las venta.jas <sup>y</sup>desventajas de la apl icaclón de cada uno de el los *y* se plantea la solución de un mismo problema con ambos procedimientos.

Dentro de esta primera parte también se expone una alternativa para la solución de sistemas de ecuaciones lineales (Método de Sobrerrelajacion Suseciva) y otra para la solución de sistemas de ecuaciones no lineales (Método de Newton), como

herramientas para resolver sistemas de ecuaciones que se forman en el planteamiento de cada uno de los métodos para la solución de redes.

En la segunda parte del trabajo, especificamente en el capitulo 4, se expone el método propuesto basado en el principio de Continuidad y la linealización del sistema de ecuaciones formado mediante el desarrollo de la serie le Taylor. En este capitulo también se resuelve el mismo problema planteado en los capitulos anteriores.

Con la finalidad de comprobar el funcionamiento de este método, en el capitulo 5 se muestran los datos obtenidos en cuatro pruebas real izadas en una pequeña red instalada en un laboratorio, trabajando bajo diferentes condiciones de carga y descarga a la atmósfera.

Las características de la red se mencionan en esta segunda parte y se muestran los resultados obtenidos en cade. una de las pruebas.

Finalmente en el capítulo 6 se dan las concluciones y recomendaciones.

En el primer apéndice se lista el programa empleado para la solución de sistemas de ecuaciones lineales con el método de "Gauss-Jordan" en lenguaje Baste, éste programa es parte integral del programa para la solución de redes con el método propuesto.

En el segundo apéndice se llsta el programa donde se aplica el procedlmlento y funciones matemáticas en que se basa el método. Cabe sefialar, que este programa se encuentra tamblén en lenguaje Basic, apl lcable a una pequeña computadora personal CASIO FX-BSOP, por lo que existen algunas instrucciones propias de la máquina, pero que pueden ser adecuadas a computadoras de mayor capacidad.

# 2. METODOS DE CALCULO DE REDES

#### 2.1. GENERALIDADES

En este capitulo se hace referencia a diferentes métodos para el cálculo de cargas y de gastos en las redes de tuberías para conducir liquidas, asl como algunas observaciones sobre las ventajas y desventajas en la utilización de cada uno de ellos.

## 2.1.1. ANTECEDENTES

A continuación se da una breve explicaclón para la interpretación de la ecuación de la energla y de continuidad, las cuales se emplearán para la solución de redes.

Para la energía de los fluidos, la ley de la conservación de la energla se representa como

$$
Z_{j} + \frac{P_{j}}{\gamma} + \alpha_{j} \frac{v_{j}^{2}}{2g} = Z_{j} + \frac{P_{j}}{\gamma} + \alpha_{j} \frac{v_{j}^{2}}{2g} + h_{f}
$$
 (2.1)

donde

- Z. Elevación en metros en cualquier punto de un fluido en c1rculac16n encima de una llnea horizontal de referencia arbitrarla
- P.- Presión, en kg/m<sup>2</sup>.
- V.- Velocidad del fluido en, m/seg.
- $\gamma$ .- Peso específico del fluido, en kg/m<sup>3</sup>.
- g.- Aceleración de la gravedad, en m/seg<sup>2</sup>.
- ex. Coeficiente de Coriol!s.
- hf.- Pérdida de energía debido a la fricción en mts.

Para esquematizar el planteamiento de la misma se muestra la flg.2.1

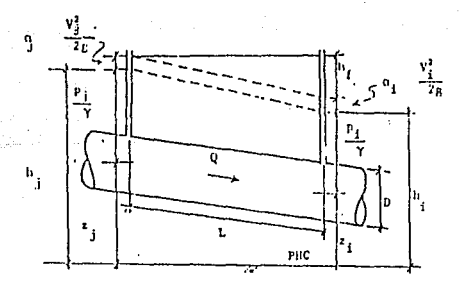

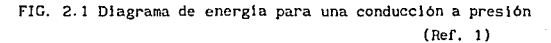

Haciendo hilista

h<sub>j</sub> = 2<sub>j</sub> + 
$$
\frac{P_j}{\gamma}
$$
 (2.2)  
\nh<sub>i</sub> = 2<sub>i</sub> +  $\frac{P_i}{\gamma}$  (2.3)

Si sa tiene una tubería con área de sección constante; por continuidad resulta que  $v_i = v_i$  y además si los coeficientes  $\alpha_i = \alpha_i = 1$ , se puede decir que

$$
h_{\mathfrak{c}} = h_1 - h_1 \tag{2.4}
$$

La pérdida de energía que se presenta durante el escurrimiento de un fluido a través de una tuberia depende de la velocidúd, la densidad, *y* la viscosidad del fluido, as1 como también de la longitud del tubo por donde circula. (Ref.1)

La pérdida por fricción en cada tramo se puede calcular con la fórmula

$$
h_{r} = f \frac{1}{D} - \frac{v^{2}}{2g}
$$
 (2.5)

donde

f. - Coeficiente de fricción de acuerdo con la rugosidad del material por donde circula el fluido

- !.- Longitud del tubo conductor del fluido en mts.
- D. Diámetro del tubo en mts.
- v. Velocidad del fluido en m/seg
- g. Aceleración de la gravedad en m/seg<sup>2</sup>

y al sustituir la velocidad expresada por la ecuación

$$
1 \frac{4 Q_1}{\pi D_1^2}
$$

resulta

$$
h_{\mathbf{f}} = \beta_{ij} Q_{ij}^{\mathbf{N}} \tag{2.6}
$$

donde

 $\beta_{11}$ ,-coeffciente constante  $de<sub>l</sub>$ tramo ij. Por ejemplo, si ecuación de Darcy-Weisbach, este se utiliza  $1a$ coeficiente queda

$$
\beta_{1j} = \frac{8f_{1j} l_{1j}}{g \pi^2 D_{1j}^5}
$$

 $Q_{11}$ . gasto que circula por el tramo 13.

.<br>N. - exponente que depende de la ecuación de fricción usada; para la de Darcy-Weisbach y Manning,  $N = 2$  por lo qua  $\beta_{11}$ para la fórmula de Manning se obtendria de la siguinte forma

$$
\beta_{1j} = 10.2936 \frac{f}{d} \frac{1}{5.333}
$$

En cambio si se emplea la ecuación de Hazen-Wllliams, N=1.851 y  $\boldsymbol{\beta}_{\mathbf{i}\, \mathbf{j}}$  , se calcularia como

$$
\beta_{1,j} = \frac{1_{1,j}}{(0.279C_{H_{1,j}}D_{1,j}^{2.63})^{1.851}}
$$

Considerando las ecuaciones 2. 4 y 2. 6 para una tuberia se tiene que

$$
h_{i} = h_{i} = \beta |Q|^{R-1} Q \qquad (2.7)
$$

Cuando Q > O, de esta ecuación se obtiene

$$
Q = K(h_j - h_1)^{1/R} \qquad (2.8)
$$

<sup>y</sup>para Q < O, de la ecuación 2. 8 resulta

$$
Q = K (h_i - h_j)^{1/R}
$$
 (2.9)

Considerando en las dos ecuaciones anteriores

$$
K = \left(\frac{1}{\beta}\right)^{1/R} \tag{2.10}
$$

En lo que se refiere a la ecuación de continuidad en cada 'ino de los nudos se debe satisfacer que

$$
\sum_{\mathbf{j} \in \mathbf{i}} Q_{\mathbf{i}, \mathbf{j}} + q_{\mathbf{i}} = 0 \tag{2.11}
$$

Al expresar los gastos Q<sub>1</sub>a Q<sub>6</sub>en función de las cargas mediante las ecuacuaclones 2.8 o 2.9 según sea el caso y después de tomarlos en cuenta para las ces 2.12 se llega a

$$
\frac{K_1(h_1-h_2)^{1/N}-K_3(h_2-h_3)^{1/N}-K_4(h_2-h_4)^{1/N}=q_2}{K_4(h_2-h_4)^{1/N}+K_5(h_3-h_4)^{1/N}=q_4}
$$
 (2.13)

#### 2.2 METODO DE CROSS

Es un método en el que se realizan los cálculos trabajando mediante subsistemas asociados a circuitos, para ello se emplean procedimientos de aproximaciones suseclvas para el balance de pérdidas de carga y corrección de gastos.

La solución para encontrar las cargas y los gastos se basa en dos tipos de ecuaciones; la de nudo y la de pérdida de energia, es decir, se empleará el principio de conservación de la energía para cada tubo y la ecuación de continuidad para cada nudo que conforma la red.

Considerando lo anterior para cada uno de los circuitos elementales que conforman la red y en los cuales si se parte de w1 nudo y se llega al mismo completando el recorrido de cada circuito, se tiene que

$$
\sum_{i=1}^k h_{i,j} = 0
$$

 $(2.14)$ 

donde k representa el número de tramos que forman cada circuito y para que la ecuación anterior se cumpla es necesario que el sentido de el fluido sea siempre el mismo.

Para la solución por este método se estima una primera distribución de gastos, debiéndose cumplir la. ecuación de nudo suponiendo que la dirección de este gasto sea en el mismo sentido; por ejemplo, se puede considerar positivo si el sentido de el flujo coincide con el sentido de las manecillas de un reloj y negativo en caso contrario.

51 AQ es la corrección para cada tramo perteneciente a un circul to elemental y considerando las pérdidas que se presentan en cada uno de esos tramos, asl como también la convención de signos que se haya tomado: la ec. 2. 14 queda para el circuito I de la flg. 2.2

$$
h_{21} + h_{32} - h_{31} = 0
$$

La cual al ser expresada con la fórmula de fricción, ec. 2.6 queda

$$
\beta_{21}({\mathbf{Q}}_{21}{\mathbf{+}\Delta {\mathbf{Q}}})^N{\mathbf{+}\beta}_{32}({\mathbf{Q}}_{32}{\mathbf{+}\Delta {\mathbf{Q}}})^N{\mathbf{+}\beta}_{31}({\mathbf{Q}}_{31}{\mathbf{+}\Delta {\mathbf{Q}}})^N{=}0
$$

Desarrollando la expresión anterior en forma de binomio y despreciando los términos de orden superior (Ref. 1). Resulta

$$
\Delta Q = -\frac{\beta_{21} Q_{21}^{N} + \beta_{32} Q_{32}^{N} - \beta_{31} Q_{31}^{N}}{N(\beta_{21} Q_{21}^{N-1} + \beta_{32} Q_{32}^{N-1} - \beta_{31} Q_{31}^{N-1})}
$$
(2.15)

o bien en el\_caso general, se tiene

$$
Q = \frac{\sum_{i=1}^{k} [\beta_{i,j}^{N-1} | Q_{i,j} |]}{N \sum_{i=1}^{k} [\beta_{i,j} Q_{i,j}^{N-1} ]}
$$
(2.16)

### 2.2.1. SECUENCIA DE CALCULC

a Dunya Sera

A contlnuaclón se expllca el procedimiento para el cálculo de una red cerrada, empleando el Método de Cross para la obtención de gastos mediante el balance de pérdidas: considerando como datos la longitud, diámetro *y* rugosidad de todos los tubos, así como los gastos de ingreso y demanda de la red; la secuencia de pasos se explica conjuntamente con las columnas pertenecientes a una tabla auxiliar que se emplea cuando el cálculo es manual.

- 1) División de la red en circuitos elementales (Cols.1 y 2) Registro de los valores conocidos (Cols. 3 y 4) y cálculo de las constantes (Col. 5).
- 2) Primera estimación de gastos en todos los tramos (Col. 6). El sentido de Q será positivo si se toma que sigue el sentido de la manecillas del reloj en el recorrido del circuito y negativo en caso contrario.
- 3) Multiplicación de los valores de correspondientes del primer circuito (Col.7) en valor absoluto. fl por 1 os gastos
- 4) Multiplicación de los productos  $\beta$ |Q| de la Col. 7, por el gasto correspondiente del primer c1rcu1 to, obteniéndose la pérdida h cuyo signo corresponde al atribuido al gasto Q, (Col. 8)
- 5) Suma algebráica de  $\Sigma h = \Sigma \beta_{i,1} Q_{i,1}^2$  en el primer circuito (Col.8)
- 6) Suma absoluta de los valores  $8101$ en el primer circuito, (Col. 7)
- 7) Se calcula la corrección con la ecuación:

$$
\Delta Q = -\frac{\sum_{i=1}^{k} [\beta_{i,j} | Q_{i,j} | Q_{i,j}^{N-1}]}{N \sum_{i=1}^{k} |\beta_{i,j} Q_{i,j}^{N-1}|}
$$

Si se emplea la ecuación de Darcy-Weisbach, N=2. La ecuación anterior queda

$$
\Delta Q = -\frac{\Sigma \beta_{1j} Q_{1j}^2}{2\Sigma |\beta_{1j} Q_{1j}|}
$$

y se anota con su signo en todos los tramos de un mismo circuito (Col. 9)

- 8) En los tramos que pertenecen a dos circuitos se deben agregar las correcciones que resulten del siguiente circuito, con signo contrario (Col. 9).
- 9) El cálculo en los siguientes circuitos se hace en la forma indicada en los pasos 3 a 8, hasta terminar la primera distribución en toda la red.
- 10) Se hace la suma de los gastos estimados, más las correcciones, y forma. se realiza la segunda etapa en la misma
- 11) El cálculo finaliza cuando las correciones de Q alcancen el grado de aproximación deseado.

La convergencia de este método es rápida para redes pequefias y depende de los valores iniciales supuestos; encontrando la solución en algunas ocasiones en la tercera H.eración. Mientras que en redes grandes se suelen necesitar hasta cincuenta iteraciones implicando esto la necesidad de una computadora.

Con el fin de explicar la aplicación de este método, se presenta el siguiente problema con la solución del mismo.

FOLUGION. En la tabla 2.1 se muestran los diferntes ajustes de los gastos que se experimentaron y la solución del problema. TV 46, 20

TABLA 2.1

u u prig

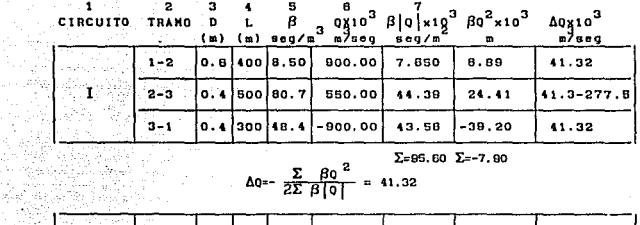

$$
\Sigma = 95.60 \Sigma = -7.90
$$
  

$$
\Delta 0 = -\frac{\Sigma}{2\Sigma} \frac{\beta 0^2}{\beta |0|} = 41.32
$$

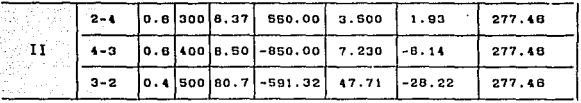

$$
\Delta Q = -\frac{\Sigma}{2\Sigma} \frac{\beta Q^2}{R10} = -277.48
$$

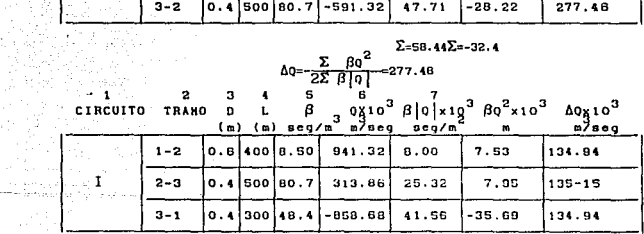

 $\Sigma = 74.88 \Sigma = -20.21$ aα<br>Το Γα  $= 134.04$ 

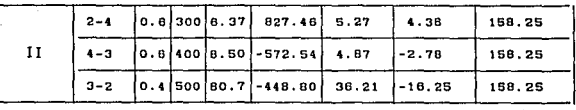

 $\Sigma = 48.35 \Sigma = -14.67$ 158.25

 $\overline{B}$ 

्र<br>१<mark>३</mark>

 $\mathbf{a}$ 

 $\frac{1}{1}$ 

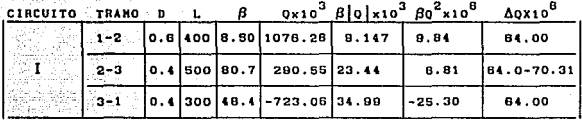

 $\mathbf{B}$ 

 $\Sigma = 67.57 \Sigma = -8.65$ 

 $\bullet$ 

 $\bullet$ 

 $\overline{ }$ 

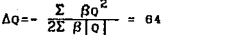

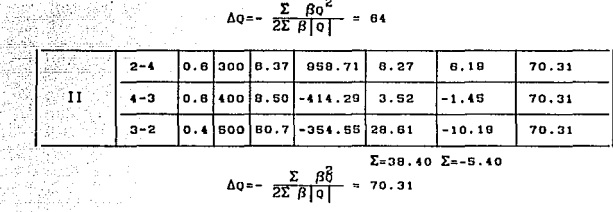

 $\Sigma = 38.40 \Sigma = -5.40$  $\Delta q = -\frac{\Sigma}{2\Sigma \beta |q|}$  $70.31$ 

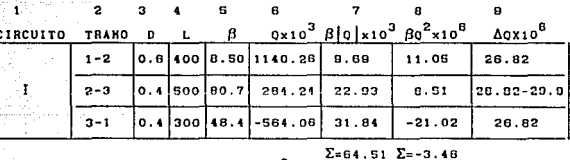

 $\frac{\Sigma}{2\Sigma} \frac{\beta \Omega^2}{\beta |\Omega|}$  $\Delta q = -$ 26.82

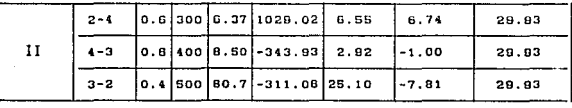

 $\Sigma = 39.57 \Sigma = -2.07$ 

 $rac{2}{22}$   $rac{8}{9}$ 29.93  $\sim$  = 0Å

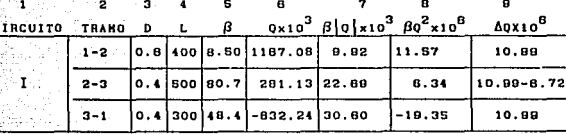

Ĕ

 $\mathbb{R}^4$ 

 $\pm 1$ 

 $\Sigma = 63.21 \Sigma = -1.38$ 'ρa<br>Fola  $\Delta 0 =$ 

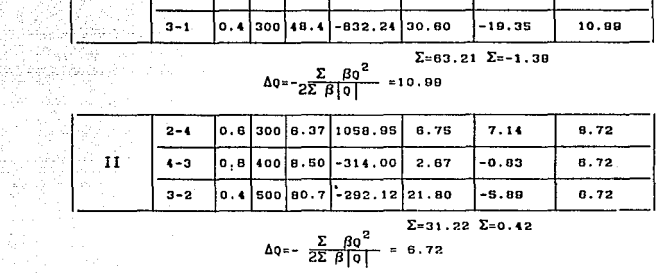

=31.22  $\Sigma$ =0.42  $\frac{\Sigma}{2\Sigma}$ 

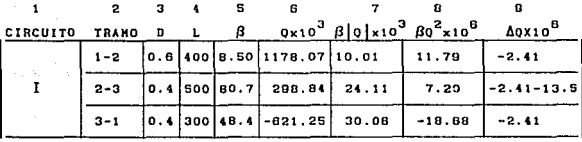

 $\Sigma = 64.18$   $\Sigma = 0.31$ 

 $\frac{\log 1}{\log 2}$  $\Delta Q$ 

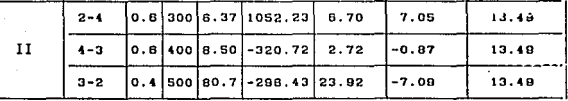

 $\Sigma = 33.34$   $\Sigma = -0.9$ 

$$
\Delta Q = -\frac{2\sum \beta Q^2}{\sum \beta |Q|} = 13.49
$$

 $\sim$  2  $^{\prime}$  = 3  $^{\prime}$ 

 $\sim$   $\epsilon$ 

andings<br>Single

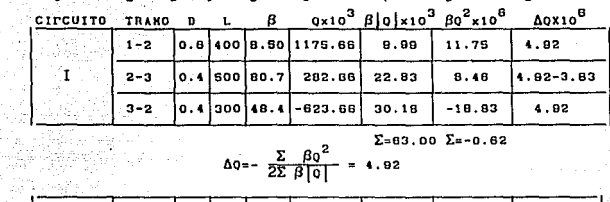

 $\overline{\mathbf{a}}$ 

 $\ddot{a}$  $\overline{a}$ 

 $\overline{a}$ 

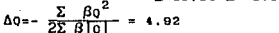

 $\overline{7}$ 

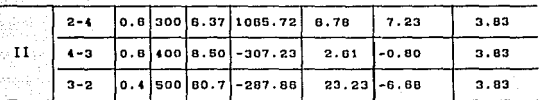

 $\Sigma = 32.62 \Sigma = -0.25$ 

 $\overline{\mathbf{B}}$   $\overline{\mathbf{B}}$ 

 $\mathbf{a}$ 

 $\mathbf{a}$ 

 $\mathbf{e}$ 

$$
\Delta 0 = -\frac{\Sigma}{2\Sigma} \frac{\beta 0^2}{\beta |q|} = 3.83
$$

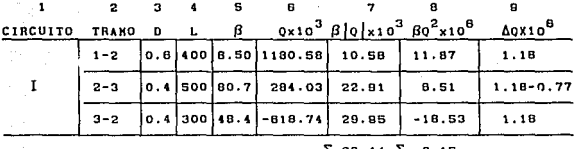

3.44 L:  $rac{\Sigma}{2\Sigma}$  $=-1.18$ م<br>ToTa  $\Delta \mathbf{Q} = -$ 

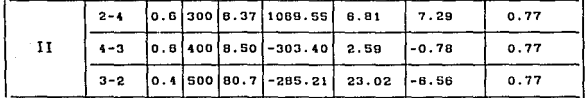

 $\Sigma = 32.42 \Sigma = -0.05$ 

 $\frac{\Sigma}{2\Sigma} \frac{\beta 0^2}{\beta |0|}$ ΔQ-

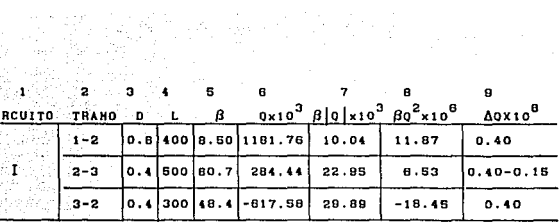

 $\Sigma = -0.05$ 

 $=$   $\frac{\Sigma}{27}$  $\frac{\beta 0^2}{\beta \mid 0 \mid}$ 

정도

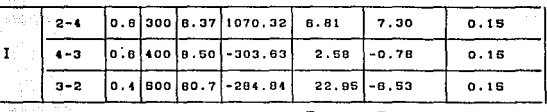

 $\Sigma = 32.34$   $\Sigma = -0.01$  $\frac{\sum \beta_0^2}{2\Sigma \beta |0|}$ 

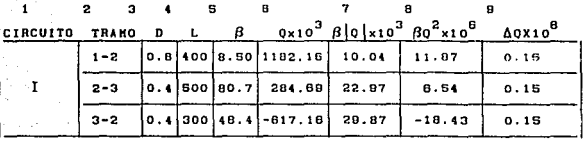

 $\Delta q =$ 

82.88 Σ=-0.02 Δą

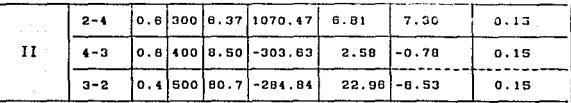

 $\Sigma = 32.38 \Sigma = -0.01$ 

a<br>André de Britannia

Δą eo.<br>To

 $\begin{bmatrix} 22 \end{bmatrix}$ 

Al analizar los resultados obtenidos en la  $10^2$ .  $iteración$ , se puede observar que la corrección  $\Delta Q$  en ambos circuitos es pequeña, por lo que se puede considerar que los gastos obtenidos en esta última iteración es confiable.

Finalmente los gasto5 quedan:

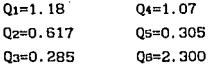

Como comprobación de los resultados, se emplea la suma algebráica de los gastos en cada nudo, debiendo ser nula en cada uno de ellos.

> Nudo 1 2. 3-1. 18-0. 62-0. 5=0 O=O Nudo 2 l. 18-1. 07-0. 29+0. 2=0  $0 = 0$ Nudo 3 o. 62-0. 304+0. 285-0. 6=0  $Q=Q$ Nudo 4 l. 07+0. 30-1. 40=0 O•O

## 2.3 METODO DE CORNJS

La teoria del método de Cornls se basa en el balance de gastos mediante la corrección de cargas, en el cual los datos conocidos son las cargas de presión en los nudos y se requiere obtener los gastos que ! legan o salen, considerando con signo negativo los que entran y positivos los que salen, ast como también se necesitan calcular las pérdidas en cada tramo de los circul tos y las cargas plezomótrlcas en los mismos. Primero se suponen las pérdidas en los tramo h<sub>ij</sub> y luego se calculan los ajustes consecutivos para corregir estos valores a partir de los gastos que entran o salen del nudo. Esto implica que deberá. de cumpl1rse la ec. 2. 6

Como se manejó anteriormente, la ecuación de pérdida de energla por fricción está representada por la ecuación  ${h_{j,j}} = \beta_{j,j} Q_{j,j}^{N}$  y la carga piezométrica en el nudo i por H1, se tiene que

$$
Q_{ij} = \left(\frac{h_j}{\beta_{ij}}\right)^{1/R} = C_{ij}(H_j - H_i)^{1/R}
$$
 (2.17)

donde 
$$
C_{ij} = \frac{1}{(\beta_{i,j})^{1/M}}
$$
 (2.18)

por lo que el sistema de ecuaciones queda de la siguiente forma

$$
\sum_{j \in I} \left( \frac{h_{i,j}}{\beta_{i,j}} \right)^{1/N} + q_i = 0 \text{ , para } i = 1, \ldots, N
$$

Como se requiere de una corrección de carga piezométrica AH. para la obtención de los gastos que circulan en cada tramo, la ecuación correspondiente a cada nudo sería

$$
\begin{aligned}\n\frac{1}{2} \sum_{j \in I} \left( \frac{h_{1,j} + \Delta H_j}{B_{1,j}} \right) &+ q_i = \sum_{j \in I} \left( \frac{h_{1,j} + \Delta H_j}{h_{1,j} / Q_{1,j}} \right)^{1/N} + q_i \\
\beta_{1,j} = \frac{h_{1,j}}{Q_{1,j} - R_{1,j}}\n\end{aligned}
$$

por lo que

ya que

$$
\Sigma
$$
 Q<sub>ij</sub>  $\left[1 + \frac{\Delta H_i}{h_{ij}}\right]^{1/n} + q_i = 0$ 

Desarrollando el radical como binomio. sin considerar  $\mathbf{m}$ términos de orden super.or, se obtiene (Ref. 1)

$$
\sum_{j \in I} Q_{ij} \left[ 1 + \frac{1}{N} \frac{\Delta H_i}{\Delta H_j} \right] + q_i = 0
$$

Por lo tanto la correción de carga de presión en cada nudo i es

$$
\Delta H_1 = -N \left[ \frac{q_1 + \Sigma Q_{11}}{\Sigma (Q_{11}/h_{11})} \right] \qquad (2.19)
$$

La literación se termina hasta que se satisface en cada nudo la ecuación de continuidad.

# 2.3.1. SECUENCIA DE CALCULO

A contlnuaclón se explica el procedimiento de cálculo de una red cerrada para la obtención de gastos que ! legan o salen del nudo y lns pérdidas de carga en los tramos; se consideran como datos ia longitud, diámetro y rugosidad de los tubos, as1. como también las cargas de presión en cada nudo. La secuencia de pasos se explica conjuntamente con las columnas de una tabla auxil lar, cuando el cálculo se real iza en forma manual.

- t) Designación de los nudos y aslgnac16n de las dlreccloncs de los gastos (Col. 1)
- 2) Determinación de los valores de  $\beta_{1j}^{\text{}}$  (Col. 2)
- 3) Primera estimación de las pérdidas en lostramos(Col. 3) pone signo negativo a la pérdida correspondiente a los gastos que llegan al nudo y positivo en caso contrario.
	- 4) Divisiones de las diferencias en las cargas de presión h<sub>ij</sub>, a través del adecuado valor de  $\beta_{ij}$ . De la raiz de los cocientes resulta el gasto  $Q_{1j} = (h_{1j}^2 / \beta_{1j})^{0.5}$ , el signo pertenece al de h<sub>ij</sub>(Col.6)
	- 5) Suma algebráica de los gastos Q en cada nudo (Col 4)
	- 6) Cálculo del cociente (Q<sub>1j</sub>/h<sub>1j</sub>) en cada nudo (Col 5)
	- 7) Suma de los cocientes  $(\frac{\alpha}{1-\beta})$  en cada nudo (Col 5)
	- 8) Cálculo de la corrección  $\Delta H_1$  (con N=2) mediante la ecuación (2.19). Estevalor se suma algebráicamente a todas las diferencias de carga de presión en el nudo (Col 6)
	- 9) A los tramos que pertenecen a varios nudos, además del AH<sub>1</sub><br>calculado en el nudo, se suman los correspondientes a los otros nudos con su signo original (Col. 7)

10) El cálculo del segundo nudo y de los siguientes se real iza en la misma forma como en los pasos 2 al 10; se continúa el cálculo con el primer nudo para la segunda correción, hasta lograr que los gastos no cambien y la suma algebráica sea 0

## 2.3.2. EJEMPLO

a)

**La red de la flg. 2. 3 t lene la geometría que se indica, y**  en **ella se aprecian las cargas plczométrlcas en cada nudo.** Las **constantes** 11 se **calculan,** a partir de la **fórmula** de Darcy-Weisbach y considerando los datos

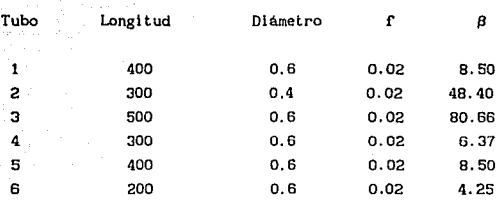

Los valores de  $\beta$  se obtuvieron condiderando la siguiente **f'órmula** 

$$
\beta=0.0826 \frac{f l}{d^5}
$$

**b) Carga conocida en los nudos** 

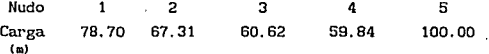

#### **SOFFICSON** La tabla 2.2 se muestran los diferentes alustes que experimentaron las cargas piezométricas y los gastos estimados.

TABLA 2.2  $Nudo<sub>1</sub>$ 

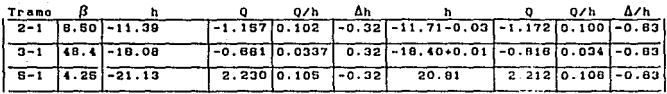

#### Nudo<sub>2</sub>

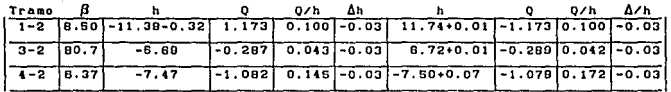

#### Nudo 3

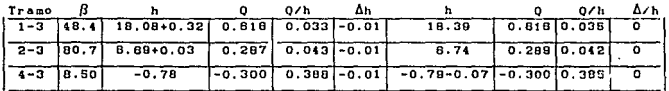

#### Nudo 4

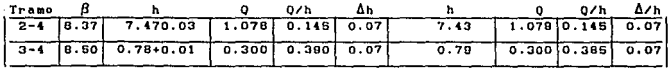

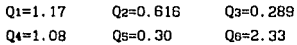

En este caso las cargas iniciales en cada uno de los nudos, se obtuvieron mediante la ecuación  $0_{1}$ = $\left(\frac{h_{1}}{g_{1}}\right)^{0.5}$  y considerando los valores aproximados a los gastos obtenidos en la 5<sup>2</sup> iteración del ejemplo anterior, con la finalidad de reducir el número de iteraciones, asimismo los resultados obtenidos con este método, se puede apreciar que los valores son muy parecidos a los obtenidos mediante el método de Cross.

# 3. PROCEDIMIENTOS DE SOLUCION DE SISTEMAS DE ECUACIONES

#### 3.1. GENERALIDADES

Para la solución de redes de tuberias funcionando a presión con régimen permanente, se requiere de un proccdlmlento para resolver un sistema de ecuaciones no lineales que se genera durante el planteamiento de el problema. Para escoger un procedimiento adecuado se necesita conocer las ventajas y desventajas de cada uno de estos métodos que se pueden proponer.

En este capitulo se describe la secuela de cálculo de cada método y la deducción da los mismos

### 3.1.2. ANTECEDENTES

Un sistema de m ecuaciones lineales con n incógnitas, se establece como:

$$
a_1x_1 + a_{12}x_2 + \ldots a_{1n}x_n = b_1
$$
  
\n
$$
a_{21}x_1 + a_{22}x_2 + \ldots a_{2n}x_n = b_2
$$
  
\n
$$
\vdots \qquad \vdots
$$
  
\n
$$
a_{m1}x_1 + a_{m2}x_2 + \ldots a_{mn}x_n = b_m
$$
  
\n(3.1)

donde  $a_{11}, a_{m2}, \ldots, a_{mn}$ , bi, ... bm son constantes conocidas.

Para un sistema de ecuaciones lineales donde el número de ecuaciones es igual al número de incógnitas, la solución del sistema será el conjunto de valores  $x_1, x_2, x_3, \ldots, x_n$  que satisfaga a todas las ecuaciones del sistema.

Un sistema de ecuaciones no lineales puede ser un conjunto de funciones donde una o más de las incógnitas que se encuentran afectadas por un exponente diferente de 1, o blen aparecen multiplicándose.

es La forma general de un sistema de ecuaciones no lineales

> $f_1(x_1, x_2, \ldots, x_n) = 0$ f2(x1,x2, ... ,xn)=O  $f_n(x)$ ,  $x_2$ , ...  $x_n$ )=0 (3.2)

donde cada función fl puede pensarse como una transformación de un vector  $x=(x_1, x_2, ..., x_n)^t$  del espacio n-dimensional de  $p^n$ , en la recta real p

Alternativamente, el sistema puede representarse definiendo una función F. de  $R^n$  en  $R^n$  por

 $F(x_1, x_2, \ldots, x_n) = (f_1(x_1, x_2, \ldots, x_n), f_2(x_1, x_2, \ldots, x_n), \ldots, f_n(x_1, x_2, \ldots, x_n))$  $\ldots$  $\mathbf{x}_n$ )<sup>t</sup>

Usando la notación vectorial para representar las variables  $x_1, x_2, \ldots, x_n$ , el sistema  $(3.2)$  asume la forma  $(Ref. 5)$ 

 $F(x)=0$ 

### 3.2 METODO DE SOBRERELAJACION SUCESIVACSORJ

Este método para resolver sistemas de ecuaciones lineales mediante aproximaciones sucesivas, es una mod1flcac16n del método de Gauss-Seldel, con el cual se puede reducir el número de iteraciones necesarias para resolver el problema. Por ello, se recomienda su uso en aquellos problemas en los que se requiere resolver un sistema de ecuaciones varias veces, sobre todo en aquellos donde la matriz de coeficientes contiene muchos elementos nulos.

Al reducir el número de iteraciones usando este método, la solución del sistema se obtiene con pocos pasos de cálculo, adlclonalmente se puede tomar ventaja de los coeficientes nulos para uti llzar poca capacidad de memoria de la computadora.

Empleando el mótodo de Gauss-Seldel la ecuación que determina la lteraclón k+1 es

 $x_1^{(k+1)} = x_1^{(k)}$ ai i+ri i<sup>(k)</sup> (3.3)

Siendo .  $\Sigma$  all  $x_1$ ,  $\Sigma'$  –  $\Sigma$  all  $x_1$  + bi  $\sum_{i=1}$  al  $j$  x  $j$   $\sum_{i=1}^{i}$  al  $j$   $\sum_{i=1}^{i}$  al  $j$   $\sum_{i=1}^{i}$  al  $i$  $\overline{\mathbf{a}}$ 

(3.4)

(Ref. 5)
El método consiste en cambiar los valores iniciales de las incógnitas de manera que el vector residual  $r_{1+1}^{(k)}$ sea despreciable. Esto se logra reduciendo una coordenada del vector residual a cero¡ sin embargo, no necesariamente es la manera más eficiente de reducir la norma del vector  $r_{1+1}^{(k)}$ . púes multipicando el vector residual por una constante *w* se puede obtener mejores resultados, quedando la ecuación (3.3) de la siguiente manera

$$
x_1^{(k+1)}=x_1j \text{ at } i+\omega r_1j^{(k)} \qquad (3.5)
$$

Por cuestiones de convergencia,  $0 \leq w \leq 2$ , una forma de-elegir *w* es

$$
\omega = \frac{2}{1 + (1 - \rho)^{0.5}}
$$
 (3.6)

donde

$$
\rho \approx \frac{\sum_{i=1}^{N} |r_i^{(k)}|}{\sum_{i=1}^{N} |r_i^{(k+1)}|}
$$
 (3.7)

Enseguida, se muestra el algoritmo para la solución de sistemas de ecuaciones mediante el método de SOR.

Para resolver Ax = b dado el parámetro *w* y la aproximación inicial  $x^{(0)}$ :

ENTRADA el número de ecuaciones e incógnitas n; las componentes ai, j,  $1 \leq i$ , j $\leq n$ , de la matriz A; las componentes bi,  $1 \leq i \leq n$ n del término no homogéneo b: las componentes XO1,  $1 \le i \le n$  de

 $X0 = x^{(0)}$ : el parámetro  $\omega$ : la tolerancia TOL; el número máximo de 1 teraclones N.

SALIDA la solución aproximada x1, ... $x_n$  o un mensaje de que el número máximo de iteraciones 'fue excedido.

Paso  $1$  Tomar  $k = 1$ .

Paso 2 Mientras que (k≤N) seguir pasos 3-6.

Paso 3 Para  $i = 1, \ldots, n$ 

tomar

Paso  $4$  Si  $x-X0$  <TOL entonces SALIDA  $(x_1, \ldots, x_n)$ :

(Procedimiento completado satisfactoriamente) Parar.

Paso 5 Tomar  $k = k+1$ 

Paso 6 Para  $i = 1, \ldots, n$  tomar  $X0i = xi$ 

Paso 7 SALIDA ('Número de iteraciones ecxedido');

(Procedimiento concluido sin éxito). Parar.

(Ref.5)

 $\omega(-\Sigma_{j=1}^{\mathbf{r}}\mathbf{a}_{1,j}\mathbf{x}_{j}-\Sigma_{j=1+1}^{\mathbf{r}}\mathbf{a}_{1,j}\mathbf{X0}_{j}+\mathbf{b}_{j})$  $\frac{1}{\sqrt{2}}$ 

### 3.2.1. EJEMPLO

**Resolver el siguiente sistema de ecuaciones empleando el**  método de (SOR).

**El sistema lineal Ax = b dado, por** 

 $4X_1+3X_2 = 24$ <br> $3X_1+4X_2- X_3= 30$ - X2+4X3=-24

**tiene solución (3,4,-5), se usará**  $x^{(0)} = (1, 1, 1)^{t}$ *y* $\omega = 1.25$ **las ecuaciones con el método de SOR con** *w* **= 1. 25 son** 

> $X_i = -0.25x_1$ <sup>(k-1)</sup> -0.9375x2<sup>(k-1)</sup> + 7.5  $X_2 = -0.9375x1^{(k)} - 0.25x2^{(k-1)} + 0.3125x3^{(k-1)} + 9.375$  $X_3 = 0.3125x2^{(k)} - 0.25x3^{(k-1)} - 7.5$

**empleando los valores iniciales establecidos anteriormente da**  la siguiente tabla de resultados

TABLA 3.1

| $x_1(k)$<br>$x_2(k)$<br>$x_3(k)$ | 6.3125 2.6223 3.1333 2.9570 3.0037 2.9963 3.0000    |  |  |  |
|----------------------------------|-----------------------------------------------------|--|--|--|
|                                  | 1 3.5195 3.9585 4.0102 4.0074 4.0029 4.0009 4.0002  |  |  |  |
|                                  | 1 -6.6501-4.6004-5.0966-5.0057-4.9734-4.9982-5.0003 |  |  |  |

## 3.3. METODO DE NEWTON

Este método consiste en resol ver un conjunto de funciones no lineales como el que se escribe enseguida.

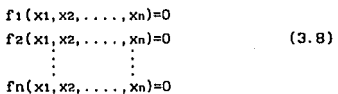

En el cual se suponen valores iniciales x<sub>1</sub> de las incógnitas que forman asi el siguiente vector

 $x_{1}=(x_{1},x_{2},\ldots,x_{n})$ 

Mismo que es necesario corregir mediante un vector de correcciones x<sub>1</sub>1.

Para aplicar el método de Newton a ecuaciones simultáneas no lineales, se procede como sigue: Sea {χο, χο} una aproximación a la solución de el sistema. Suponiendo que fi y f2 son diferenclables, se desarrollan  $f_1(x_1,x_2), f_2(x_1,x_2)$ alrededor de {x<sub>1</sub>0,x<sub>2</sub>0} y desarrollando la serie de Taylor, despreciando términos de orden superior e igualando el desarrollo a través de términos lineales a cero se obtiene el sistema

$$
f x1 (x_11-x_10)+f x2 (x_21-x_20)=-f1\nf x2 (x_11-x_10)+f x1 (x_21-x_20)=-f2
$$
\n(3.9)

Donde todas las funciones y derivadas de la ecuación (3.9) se calculan en  $\{x, 0, x, 1\}$  y pensando en que la solución {x,1,x,1} se encuentra más cerca de los valores que satisfagan el sistema de ecuaciones (3.8). Corrigiendo los valores iniciales de x i mediante el jacobiano de la función, en este caso expresado como J(x) y con el vector de corrección de los valores x i inicialmente supuestos, se forma el siguiente sistema

$$
J(x)(x_1)=-fx_n
$$

El cual al ser expresado en forma vectorial se obtiene

$$
\begin{bmatrix}\n\frac{\partial f_1(x)}{\partial x_1} & \frac{\partial f_1(x)}{\partial x_2} & \cdots & \frac{\partial f_1(x)}{\partial x_n} \\
\frac{\partial f_2(x)}{\partial x_1} & \frac{\partial f_2(x)}{\partial x_2} & \cdots & \frac{\partial f_2(x)}{\partial x_n} \\
\vdots & \vdots & \vdots & \vdots \\
\frac{\partial f_n(x)}{\partial x_1} & \frac{\partial f_n(x)}{\partial x_2} & \cdots & \frac{\partial f_n(x)}{\partial x_n}\n\end{bmatrix}\n\begin{bmatrix}\n\tilde{x}^1 \\
\tilde{x}^2 \\
\tilde{x}^2\n\end{bmatrix} = -\n\begin{bmatrix}\n\tilde{x}^1 \\
\tilde{x}^2 \\
\tilde{x}^3\n\end{bmatrix}
$$
\n(3.10)

Cuya solución permite obtener los valores de las incógnitas, para una segunda etapa de iteración:  $x_2 := x_1 + x_1 - 1$ 

Repitiéndose el procedimiento se obtiene:  $x_n := x_{n-1} + x_{n-1}$ hasta que los valores de f, sean cero o menores que la aproximación deseada.

En la práctica, el método se realiza generalmente en dos pasos. Primero, se encuentra un vector y que satisfaga

 $Mx^{(k)}$   $x = -F(x^{(k)})$ 

Despúes de que se ha logrado esto, la nueva aproximación  $x_{n}$ i se obtiene sumando a  $x_{n-1}$  el valor obtenido de  $x_{n-1}$ .

A continuación se muestra el algoritmo a seguir, para este procedimiento.

ENTRADA número n de ecuaciones e incógnitas; aproximación inicial x=(x1,...,xn)<sup>t</sup>, tolerancia TOL; número máximo de iteraciones N.

SALIDA solución aproximada  $x=(x_1,\ldots,x_n)^t$  o mensaje de que el número de iteraciones fue excedido.

1) Tomar n=l

- 2) Mientras que (n $\leq$  N) seguir pasos 3-7
- 3) Calcular F(x) y J(x), donde J(x)<sub>1</sub>,  $=[\frac{\partial f_1}{\partial x_1}]$  para 1  $\leq$ <sub>1</sub>,  $\leq$  n.
- 4) Resolver el sistema lineal J(x)x-F(x)
- 
- 5) Tomar  $x = x_n + x_{n+1}$ <br>6) Si x < TOL entonces SALIDA (x); (Procedimiento completado satisfactoriamente) PARAR

7) Tomar n=n+1

B) SALIDA ('Número máXimo de 1 teraclones ecxcedldo') ¡PARAR

 $(Ref.5)$ 

# 3.3.1 EJEMPLO

Encontrar solución  $\overline{\mathbf{u}}$  $\overline{a}$ sistema de ecuaciones lineales usando  $e<sub>1</sub>$ método de Newton. **Iterando** hasta mic  $\sqrt{(12.5)^2 + (1-1)^2}$   $\alpha < 10^{-3}$ 

> $x_1^2$ - 10x1 + x2<sup>2</sup>+ 8 = 0  $x_1x_2^2$ +  $x_1$  -  $10x_2$  + 8 = 0

 $\frac{\partial f_1(x)}{\partial x_1} = 2x_1 - 10$  $\frac{\partial f_1(x)}{\partial x^2} = 2xz$  $\frac{\partial f_2(x)}{\partial x_1} = x_2^2 + 1$  $\frac{\partial f_2(x)}{\partial x^2} = 2x1x2-10$ 

Considerando x1=0 y x2=0 obtenemos el siguiente sistema lineal

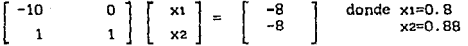

 $x_1=0+0.8=0.8$ 

#### $x2=0$  +0.88=0.88

tomando los nuevos valores de xi y x2 se obtiene el siguiente sistema y se procede nuevamente a calcular xi y x2

 $\begin{bmatrix} -8.4 & 1.76 \\ 1.7744 - 8.592 \end{bmatrix}$   $\begin{bmatrix} x_1 \\ x_2 \end{bmatrix} = \begin{bmatrix} -1.4144 \\ -0.6195 \end{bmatrix}$   $x_1 = 0.1917$ 

y así sucesivamente hasta obtener la tolerancia deseada, obteniêndose la siguiente tabla de resultados

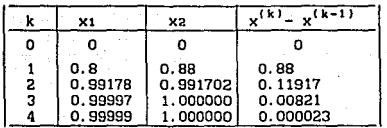

TABLA 3.2

#### 4. METODO PROPUESTO

## 4.1.. DESCRIPCCION DEL METODO

Cuando las redes son grandes: con más de 20 nudos, resulta dlflcll encontrar una primera solución lo suficientemente buena para asegurar la rápida convergencia del método de Cross o el de Cornls. Para este caso se plantea el siguiente método el cual consiste en aplicar" el principio de continuidad en todos los nudos y resolver un sistema llneallzado para las cargas en cada nudo. La so 1 uc lón se encuentra l terat 1 vamente.

La 11nealizac16n se obtiene mediante el desarrollo de la serle de Tnylor y despreciando términos de orden superior, de la función del gasto f(Q) hasta la primera derivada, es decir;

 $(0+AQ) = f(0) + f'(0)$ AQ (4.1)

donde

$$
f(Q) = CQ^m = hs-hi \qquad (4.2)
$$

si la derivada de f(Q) respecto a Q es

$$
f'(Q)=mCQ^{m-1} \qquad (4.3)
$$

y considerando que

 $Q = Q^{(K)}$ (4.4)  $\Delta Q = Q^{(K-1)} - Q^{(K)}$ (4.5) y también  $r(Q) = r(Q^{(K)}) = C(Q^{(K)})^m$  (4.6)  $f'(Q)=f'(Q^{(K)})=mC(Q^{(K)})^{m-1}$ (4. 7)

Al tomar en cuenta las ecs. 4.4 a 4.6 en la ec. 4.7 se

tiene

 $f(Q^{(k+1)}) = C(Q^{(k)})^m + mC(Q^{(k)})^{m-1} (Q^{(k+1)} - Q^{(k)})$  (4.8)

Pudiéndose expresar el gasto de la siguiente manera

 $Q^{(K+1)} = \frac{f(Q^{(K+1)})}{mC(Q^{(K)})^{m-1}} + \frac{m-1}{m}Q^{(K)}$ (4.9) (4.10)

 $Q^{(K+1)} = \frac{\ln^{(K+1)}-h^{(K+1)}}{m C(Q^{(K)})^{m-1}} + \frac{m-1}{m}Q^{(K)}$ 

K: indice de la iteración ha: carga piezométrlca en el nudo s h1:carga plezométrica en el nudo 1 C: constante del tramo s-1

donde

si se considera

 $\alpha^{(K)} = \frac{1}{m C |Q^{(K)}|^{m-1}}$ (4.11)

y aplicando la ecuación de continuidad para la figura No. 4.1 se forma el siguiente sistema de ecuaciones

> $-Q1 - Q2 + Q6 = q1$  $Q_1 - Q_3 - Q_4 = -q_2$  $Q_2 + Q_3 - Q_5 = q_3$  $Qs+Qs$  $= q<sub>4</sub>$

 $(4.12)$ 

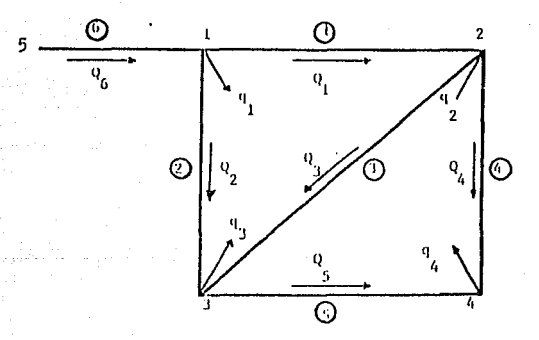

FIG. 4.1

y substituyendo la ec 4.11 en el sistema de ecuaciones 4.12  
\n
$$
(-\alpha_1^k - \alpha_2^k \alpha_6^k)h_1^{k+1} + \alpha_1^k h_2^{k+1} + \alpha_2^k h_3^{k+1} = q_1 - \alpha_0^k h_5 + (Q_1^k + Q_2^k - q_6) \frac{m-1}{m}
$$
\n
$$
\alpha_1^k h_1^{k+1} + (-\alpha_1^k - \alpha_2^k - \alpha_4^k)h_2^{k+1} + \alpha_3^k h_3^{k+1} + \alpha_4^k h_4^{k+1} = -q_2 + (-q_1^k + q_3^k + q_4^k \frac{m-1}{m})
$$
\n
$$
\alpha_2^k h_1^{k+1} + \alpha_3^k h_2^{k+1} + (-\alpha_2^k - \alpha_3^k - \alpha_5^k)h_3^{k+1} + \alpha_5^k h_4^{k+1} = q_4 + (-q_4^k - q_5^k) \frac{m-1}{m}
$$
\n
$$
\alpha_4^k h_2^{k+1} + (-\alpha_4^k - \alpha_5^k)h_4^{k+1} + \alpha_5^k h_3^{k+1} = q_4 + (-q_4^k - q_5^k) \frac{m-1}{m}
$$
\n
$$
(4.13)
$$

En las ecuaciones anteriores se aprecia que, al no considerar al superindice k, el término entre paréntesis del miembro derecho es precisamente -qn. Esto es, Q}+Q2-Q8 es igual a -q1. Al tomar en cuenta esto, el sistema de ecuaciones 13 se puede escribir como

$$
(-\alpha_1^{k} - \alpha_2^{k} - \alpha_6^{k})h_1^{k+1} + \alpha_1^{k} h_2^{k+1} + \alpha_2^{k} h_3^{k+1} = -\frac{q_1}{m} - \alpha_6^{k} h_5
$$
  
\n
$$
\alpha_1^{k+1} + (-\alpha_1^{k} - \alpha_2^{k} - \alpha_4^{k})h_2^{k+1} + \alpha_3^{k} h_3^{k+1} \alpha_4^{k} h_4^{k+1} = -\frac{q_2}{m}
$$
  
\n
$$
\alpha_2^{k} h_1^{k+1} + \alpha_3^{k} h_2^{k+1} + (-\alpha_2^{k} - \alpha_3^{k} - \alpha_5^{k})h_3^{k+1} + \alpha_5^{k} h_1^{k+1} = -\frac{q_4}{m}
$$
  
\n
$$
\alpha_4^{k} h_2^{k+1} + (-\alpha_4^{k} - \alpha_5^{k})h_4^{k+1} + \alpha_5^{k} h_3^{k+1} = -\frac{q_4}{m}
$$
  
\n(4.14)

donde

 $\sim$   $^{-1}$ 

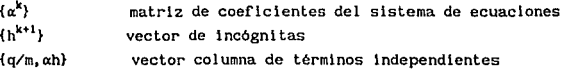

## 4.2. SECUELA DE CALCULO.

A continuacion se explica el procedimiento para el cálculo de une red cerrada, empleando el método con base en un sistema de ecuaciones llneallzadas.

- 1) Se supone la primera distribución de gastos,  $0^k$ , debiéndose cumplir la ecuación de continuidad (4. 12)
- 2) Se obtiene la matriz de coeficientes del sistema l lneal izado, sustituyendo la ec (4.12) en la ec. 4.10 para cada nudo.
- 3) Resolviendo el sistema, se obtiene el vector columna

 $X = {h_1^{k+1}, h_{21}^{k+1}, \ldots, h_m^{k+1}}^T$ 

siendo m el número de nudos de carga variable de la red. La nueva aproximación de los gastos en los tubos se obtiene con la ec. 4. 10

4) El procedimiento termina cuando la mayor diferencia de gastos  $p$ roximados,  $[Q^{k+1}_* - Q^k]$ , es menor que una tolerancia establecida, por ejemplo, de uno porclento del gasto proporcionado a la red. (Ref. 6)

# 4.2.1. EJEMPLO

La red de la fig. 4.2 tiene la geometria mostrada, en ella se indican los gastos que entran y salen en cada nudo y considerando los siguientes datos.

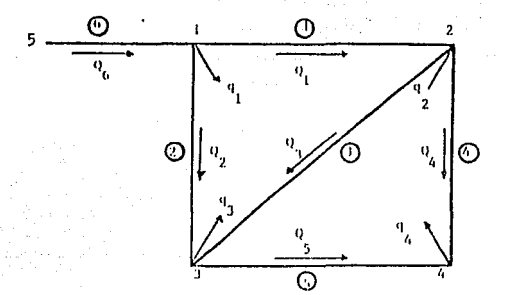

#### Fig. 4.2 GEOMETRIA DE LA RED

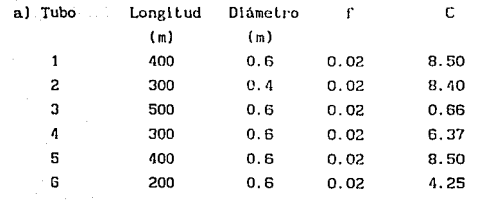

b) Gastos que entran y salen de la red.

Nudo 12345 Gasto(.Jseg) 0.5 -0.2 0.6 1.4 O

c) Carga conocida en el nudo 5 de 100 m y  $Q=0.383$ cons 1 derando

C= 0.0826 
$$
\frac{1}{4^5}
$$

1ºCon la ec. 4.11 se obtiene el valor de  $\alpha^k$  correspondiente a cada 1 teraclón.

2<sup>2</sup>Aplicando la ecuación de continuidad se llega al sistema de ecuaciones 4.14 *y* sustituyendo los valores de  $\alpha_i$  se obtiene la natriz para la primera iteración, en la tabla 4.1 se muestran los valores de  $\alpha_1$  calculados para cada iteración.

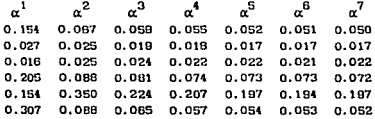

TABLA 4.1 VALORES DE <sup>a</sup> <sup>1</sup>

-o. 488hl+O. 154112+0. 027h3=-30. 45 0.154h1-0. 375h2+0.016h3+0. 205h•=-O. 1 0.027h1+0.016h2-0.197h3+0.154h4=0.30 O. 205112+0. 154h3-0. 359M=O. 70

**Obtenlendose los siguientes valores de hl** 

h1"96.25 h2=91. 83 h3=8B. 15 h<=BB. 30

**Con los cuales se procede a calcular los gastos en cada tramo con la ec. 4. 5** 

 $Q_1 = 0.168$   $Q_2 = 0.410$   $Q_3 = 0.250$   $Q_4 = 0.915$   $Q_5 = 0.168$   $Q_5 = 1.343$ 

 $2^{\frac{1}{2}}$ 

-O. lBOh1 +O. 067h2+0. 02Dh3=-B. 55 O. 067h1-0. 17Bh2+0. 025h3+0. 086h•=-O. 1 O. 025hi+O. 025h2-0. 400h3+0. 350h•=O. 30 O. OB6h2+0. 350hJ-0. 436h<=O. 70

hi=B6. 93 h2=7B. 64 h3=73. 14 h•=72. 63 Q1=0.991 Q2=0.550 Q3=0.263 Q•=0.974 Qs=0.263 Qa=l.822

 $2^2$ 

-0.143hi+O. 059h2+0. 019h3=-6. 25 O. 059h1-0. 164h2+0. 024h3+0. OBlh<=-0. 1 0.019h1+0. 024h2-0. 267h3+0. 224h•=O. 30 O. OBlh2+0. 224h3-0. 305h<=O. 70

hi=B2.31 h2=72.50 h3=66.17 ht=65.49 Q1=1. 074 Q2=0. 582 Q3=0. 283 Q•=l. 055 Qs=O. 254 Qe=2. 061

 $-0.130h1+0.055h2+0.018h3= -5.45$  $0.055h_1 - 0.151h_2 + 0.022h_3 + 0.074h_4 = -0.1$  $0.018h1+0.022h2-0.247h3+0.207h4=0.30$ 0.074h2+0.207h3-0.281h4=0.70

 $h2=69.12$   $h3=62.53$  $h = 61.77$  $h = 79.83$  $Qz=0.602$   $Qz=0.283$   $Q4=1.061$  $01 = 1.126$ 0s=0,299 Os=2, 180

пŁ

e:

 $-0.123h1+0.052h2+0.017h3=5.15$ 0.052ht-0.147h2+0.022h3+0.073h4=-0.1 0.017h1+0.022h2-0.236h3+0.197h4=0.30 0.073h2+0.197h3-0.270h4=0.70

 $h$ 2=67.31  $h$ 3=60.62  $h = 78.70$ h4=59.84  $Q_1=1.155$   $Q_2=0.608$   $Q_3=0.290$   $Q_4=1.081$   $Q_5=0.303$  $0s = 2.24$ 

> -0.121h1+0.051h2+0.017h3 = - 5.050 0.051h1-0.145h2+0.021h3+0.073h4=-0.1 0.017h1+0.021h2-0.235h3+0.197h4=0.30 0.073b2+0.197b3-0.270b4=0.70

 $h = 78.30$ h<sub>2</sub>=66.75 h3=60.01 h<sub>1</sub>=59.25 Q2=0.615 Q3=0.287 Q4=1.088 Qs=0.299  $Q_1 = 1.167$  $0e = 2.27$ 

 $-0.119h_1+0.050h_2+0.017h_3=-4.95$ o. 050ht -o. 144h2+0. 022h3+0. 072ht=-0. 1 0.017h1+0.022h2-0.236h3+0.197h4=0.30 o. 072h2+0. l97h3-0. 269h1=0. 70

ht=7B. BB h2=66. 15 ha=60, 01 ht=59. 46  $Q_1=1.17$   $Q_2=0.621$   $Q_3=0.291$   $Q_4=1.09$   $Q_5=0.31$   $Q_6=2.30$ 

**Comparando estos resultados con los obtenidos con los dos**  métodos anteriores, se puede apreciar que son muy semejantes, **pudiédose de esta manera confirmar el funclonamlento del método propuesto.** 

## 5 MEDICIONES EN LABORATORIO

#### 5.1. CARACTERISTICAS DE LA RED EXPERIMENTAL

La red en la que se realizaron las pruebas de laboratorio está conformada por dos circuitos cerrados unidos por uno de sus lados, formando así una red rectángular que consta de seis nudos y siete tubos, a la cual se le sumlnlstra. agua por medio de una bomba eléctrica con una capacidad para proporcionar cargas de hasta 80 mts. ,esta a su vez se encuentra interconectada a un tanque hidroneumático cuya finalidad es la de generar una presión constante para el lmlnar las posibles fluctuaciones que pudiera presentar la bomba, para este caso el aire funciona únicamente como amort lguador y no aporta gasto alguno. Las descargas son Ubres a la atmósfera y son captadas por un canal pcrimetral a la red que recircula por gravedad el agua al tanque de almacenamiento del cual la bomba la succiona y se inicia nuevamente el proceso. El Lanque cuenta con dos compartimientos dividldos por un ver-tedor triángular en el que es posible conocer el gasto total que circula por la red.

Cada uno de los tubos que integra la red cuenta con un dispositivo de aforo, que consiste en una placa de orificio a base de placas de acero con un orificio, de cierta diámetro concéntrico a la tubería interfiriendo el pasa libre del agua ocasionando que se generen diferencias de presión aguas arriba y aguas abajo de la placa, dicha presión es medida mediante manómetros de mercurio en forma de "U" en donde las tomas de presión son conectadas aguas arriba y aguas abajo de cada una de las placas.

## 5.2. CONCEPTOS GENERALES

Para comprender el comportamiento de las pruebas real izadas en laboratorio, se da a continuación una expl lcaclón de cada uno de los conceptos básicos de la hidráulica que fueron aplicados para la obtención de los resultados en la red experimental.

#### PESO ESPECIFICO

El peso específico  $\gamma$  representa en este caso el peso del fluido por unidad de volumen cuyas dimensiones se expresan en [F L<sup>3</sup>], el valor estándar considerado para el agua es  $\gamma = 1000 \text{ Kg/m}^3$ .

### PRESION MANOMETRICA

La Ley de Pascal permite calcular la distribución de presiones en el interior de un líquido en reposo, la presión depende de la altura de cada punto con respecto a un nivel de referencia elegido.

Considerando el cero con la superficie libre del liquido v otro con cualquiera de elevación Z (Fig. 5.1) resulta

$$
\frac{P_a}{\gamma} + \frac{Z_0}{\gamma} = \frac{P}{\gamma} + \frac{Z}{\gamma}
$$

s.

donde *Po,* es la presión atmosférica sobre lu superficie del liquido.

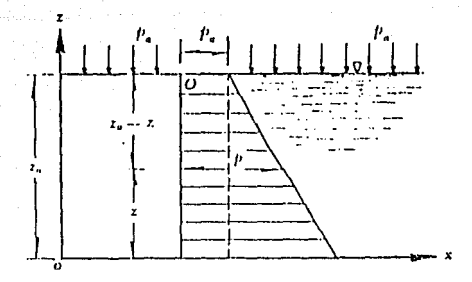

FJG. 5.1 (Ref. IJ

La forma más común de medir la presión hidrostátlca utilizando como valor de referencia el cero es la manométrica y las unidades para representarla son  $[F L<sup>2</sup>]$ , esta presión puede ser obtenida por medio de manómetros diferenciales. El manómetro diferencial abierto consiste en un tubo en forma de "U" parcialmente lleno (generalmente de mercurio) en el cual uno de sus extremos esta conectado a la pared del recipiente que contiene el flujo y el otro puede estar abierto a la atmósfera o bién puede estar conectado a otro punto de la pared del recipiente para conocer la diferencia· de presiones entre dos puntos.

La ecuación que expresa la presión en función de la columna de llquldo medido (Hg) y el peso especifico del mismo (7Hq) es

 $P = \gamma_{\text{H}}$  t aut do the late to the late

Cuando el liquido empleado en el manómetro diferencial es mercurio resulta fácil transformar la columna de este fluido a columna de agua igualándose las presiones ejercidas por los dos liquidos de diferentes densidades mediante la siguiente expresión

Como el peso especifico es igual a *a* = p g donde

> $p =$  densidad del liquido g = aceleración de la gravedad  $P = p g h$

entonces  $P = \gamma h$ igualando presiones

 $\gamma$ H2O<sub>H2O</sub>= $\gamma$ H<sub>0</sub>H<sub>0</sub>

de esta manera

 $\gamma$   $\equiv$   $\frac{Hg}{Hg}$ н20 7<sub>н20</sub>

Otra forma da obtener la presión que genera un fluido al circular dentro de un tubo, es mediante manómetros cerrados los cuales ftincionan con un sistema mecánico de aguja y caratula graduada en la que se lndlcan las presiones

### PLACAS DE ORIFICIO

Este mecanismo permite conocer el gasto que pasa a través de una tuberia conociendo la diferencia de presiones y cargas generada por la colocación de estas placas.

Como se ha manejado ya en capitulos anteriores, la ecuación de continuidad nos dice que el gasto que circula por un conducto puede ser expresado mediante la siguiente fórmula

 $Q = A V$  (5.1)

En este caso la velocidad media que se genera aguas abajo del orificio, debido a la contracción de la vena liquida con descarga llbre, se obtiene con la ecuación de Torricelll.

$$
V = (2g \text{ H})^{0.5}
$$

Donde H es la carga sobre el centro de gravedad del orificio.

Para obtener valores reales de la velocidad calculada con la ec. (S.1), es necesario aplicar un coeficiente de velocidad oo el cual es adimcncional y siendo próximo a 1 de acuerdo a experimentos realizados, quedando la siguiente ecuación

$$
V = c\omega (2g H)^{0.5}
$$
 (5.2)

El área contraida que se presenta en la vena liquida se puede expresar como Ac = <sup>"</sup>C<sub>c</sub> A donde <sup>"</sup>Cc es un coeficiente de contracción y A es el área del orificio.

De tal manera que se puede considerar que el gasto que pasa através del orificio es

 $0 = AC V$ 

Por lo que sustituyendo en la ec (5.1} esta expresión queda

$$
Q =
$$
  $\mathcal{E} \cdot \mathcal{E} \cdot \mathcal$ 

Considerando que la descarga del orificio es, ahogada se puede decir que H es la diferencia de carga AH entre un punto aguas arriba y otro aguas abajo, quedando entonces

 $Q = C C$  Co A (2g Ah)<sup>0.5</sup> (5.4)

o bien, considerando  $\mathcal{C}d = \mathcal{C} \omega \mathcal{C}c$ 

$$
Q = \mathcal{E}d A (2g \Delta h)^{0.5}
$$
 (5.5)

El coeficiente de descarga 6d experimentalmente se ha definido para orificios de aforo como

$$
\mathcal{E}d = \frac{C}{(1-\beta^4)^{0.5}}
$$
 (5.6)

En donde empleando la ecuación de Stolz se tiene que

C = 0.5959 + 0.03113  $\beta^{2.1}$ - 0.1840  $\beta^{8}$ + 0.0029  $\beta^{2.5}$ 

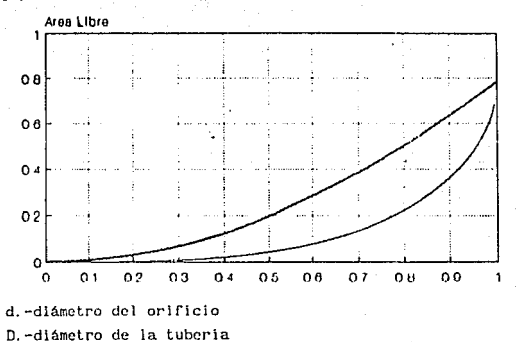

y  $\beta$  es la relación d/D de acuerdo a la siguiente figura

fIG. 5.2 relacion d/D  $(Ref.6)$ 

## VERTEDOR TRIANGULAR DE PARED DELGADA

Dentro de los dispositivos de aforo con que cuenta la red experimental, se tiene un vertedor triangular de pared delgada localizado en el tanque de almacenamiento, el cual nos permite conocer el gasto de ingreso a la red ya que a este depósito se encuentra conectado un piezómetro con el cual se puede conocer la carga que pasa por encima de la cresta del vertedor, la fórmula para obtener el gasto con este dispositivo es

$$
Q = C h^{5/2}
$$

donde C es igual

 $C = \frac{8}{15} (2g)^{0.5}$  tang  $(\phi / 2) \mu K$  (5.7)

En el caso de la red experimental el ángulo del vertedor es de 45<sup>°</sup> y la relación b/h es mayor de 2.5 por lo que de acuerdo a la figura 5.3 el valor de K es siempre 1.00, el valor de µ oscila entre 0.60 y 0.61 de acuerdo a la carga (h} sobre el vertedor, la cual es obtenida restando el valor registrado en un 1 imnímetro conectado a un piezómetro aguas abajo del vertedor el de la tara del depósito de almacenamiento <sup>y</sup>entrando con este valor a la figura 5. 4 se obtiene µ.

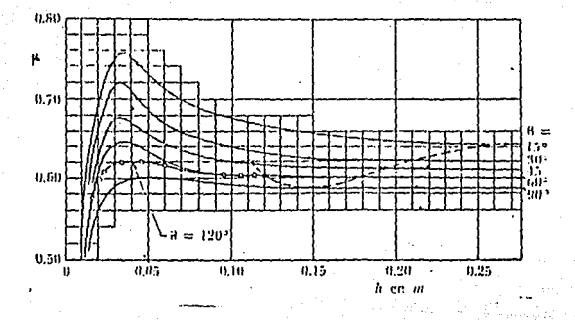

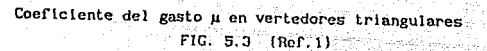

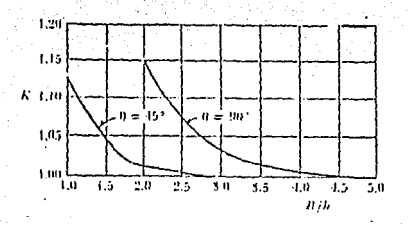

Valores de k en la fórmula de la Universidad Católica de Chile para vertedores triangulares FIG. 5.4 (Ref. 1)

El gasto obtenido en el vertedor triangular se corroboró con el calculado por la suma de los gastos obtenidos en las tuberias, donde se bifurca el gasto de ingreso a la red. También empleando las placas de orificio como elementos de aforo se pudo conocer el gasto que circulaba por cada uno de los tubos, ayudando asl a conocer los gastos de salida empleando. el principio de continuidad en cada nudo de la red.

Para una mejor explicación de lo anteriormente expuesto se presenta un diagrama y fotografías en donde se puede observar como esta formada la red y los elementos que la componen

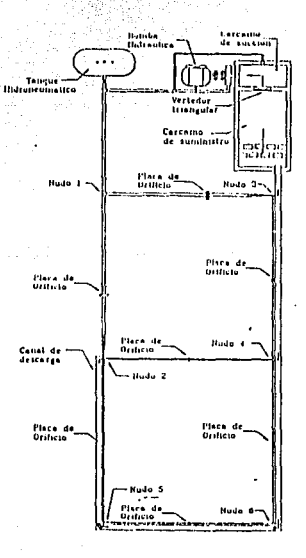

#### La instalación experimental

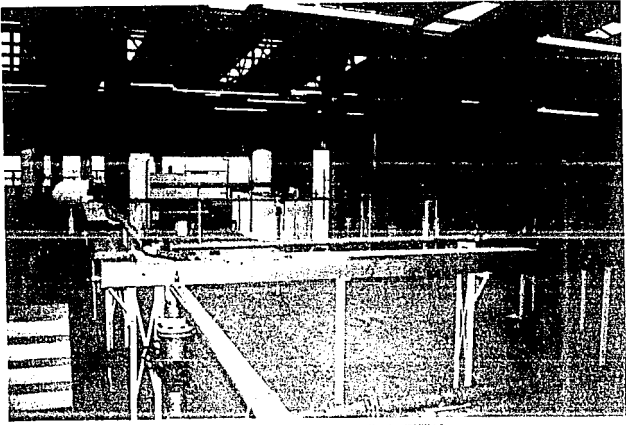

VISTA GENERAL DE LA INSTALACION EXPERIMENTAL

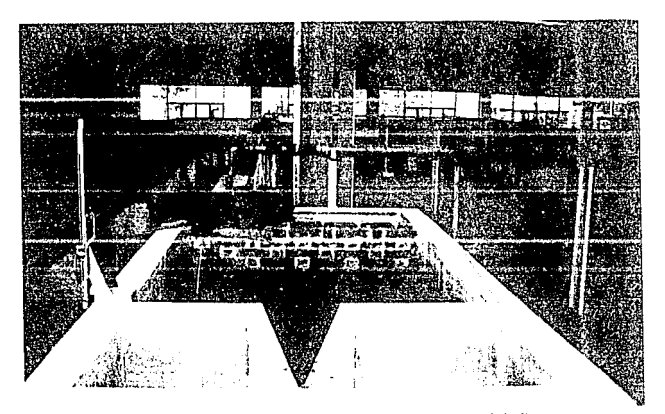

TANQUE DE ALMACENAMIENTO Y DE SUCCION DIVIDIDOS POR EL VERTEDOR TRIANGULAR

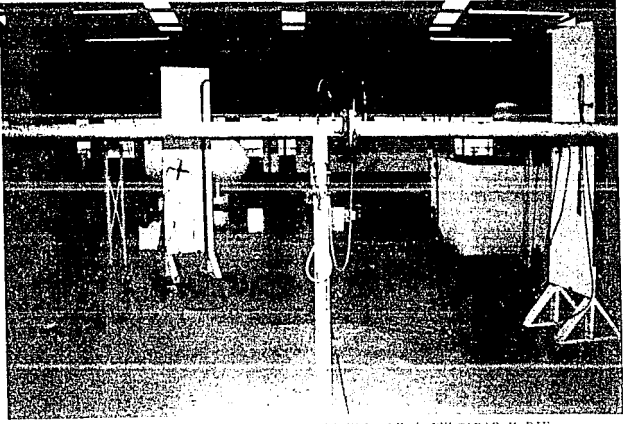

PLACA DE ORIFICIO BRIDADA EN TUBERIA DE 4 PULGADAS Y PIE-ZOMETRO CONECTADO AGUAS ARRIGA Y AGUAS ABAJO DE LA CONDUC cies

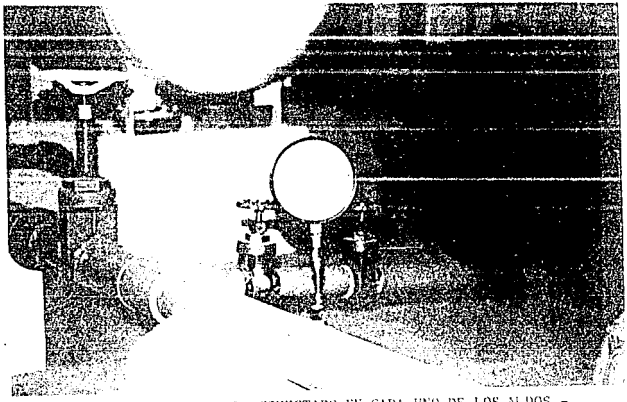

MANOMETRO DE CARATULA CONECTADO EN CADA UNO DE LOS M.DOS -DE LA RED

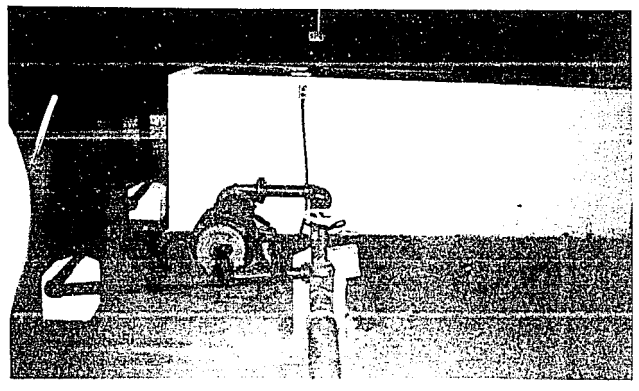

있는 25년 24일<br>1971년 1월 1일<br>19일 : 1972년 10월

Bandis ti yand 행정자

VISTA DE BOMBA QUE PROPORCIONA LA CARCA DE PRESION A LA **RED** 

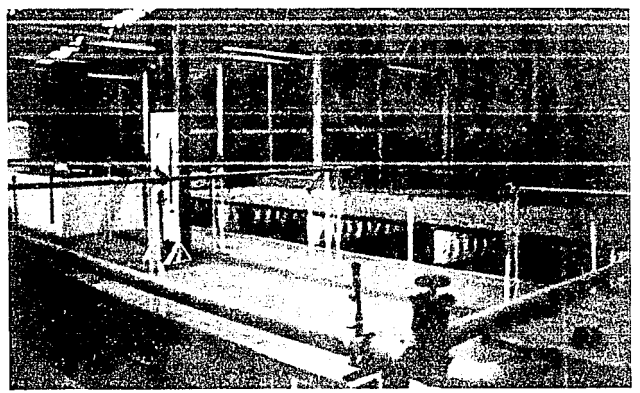

OTRA VISTA GENERAL DE LA RED EXPERIMENTAL

## 5.3 PRUEBAS DE LABORATORIO PARA LA CALIBRACION DEL METODO

A contlnuac16n se presentan las tablas con los datos y registros obtenidos en las cuatro pruebas realizadas en laboratorio, asl como también, los resultados obtenidos con el método propuesto, cabe señalar que en cada una de estas pruebas se trabajó bajo condiciones distintas en lo que se refiere a gastos de ingreso a la red y descargas libres a la atmósfera. mismos que serán expuestos en cada una de las siguientes tablas.

# 5.4 EXPERIMENTO No 1

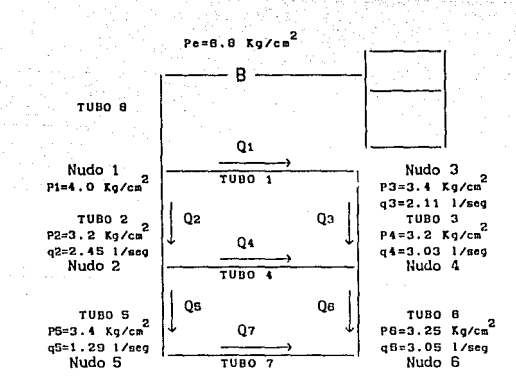

## 5.4.1 RESULTADOS DE LABORAT

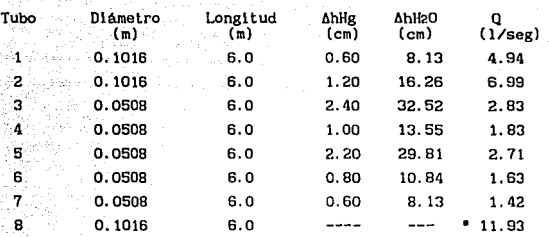

' El **gasto en el tubo 8 se obtiene de la suma de los gastos que circulan por los** tubos 1 y 2

Nudo 1 2 3 4 5 6 E Presión 4. 00 3. 20 3. 40 3. 20 3. 40 3. 25 6. 80  $(kg/cm<sup>2</sup>)$ 

**Datos obtenidos de pruebas de calibraclón**  Coeficiente de descarga para tubo de 4" Cd =  $0.8584843014$ **Coeficiente de descarga para tubo de 2" Cd = O. 9844160020** 

Area del orificio de  $3''$   $A = 45.60$   $cm<sup>2</sup>$ Area del orificio de 1.5"  $A = 11.40 \text{ cm}^2$ **Notas: Las áreas de los orificios arriba escritos corresponden a las tuberias de 4 <sup>11</sup>y 2" respectivamente.** 

El gasto en cada tubo se obtuvo empleando la siguiente fórmula

 $Q_{\text{tube}} = Cd A (2g \Delta h)^{0.5}$ 

Cálculo del gasto en el vertedor  $\mu = 0.61k = 1.00$  $\phi = 45^{\circ}$ C =  $\frac{8}{15}$  (2g)<sup>0.5</sup>tang ( $\phi$ /2) $\mu$ k  $C = 0,5969$  $\mathtt{Q}_{\mathsf{vertex}} = \mathtt{C} \ \mathtt{h}^{\mathsf{S}/2}$ 

 $Q_{\text{vertex}} = 11.9768$  lt/seg
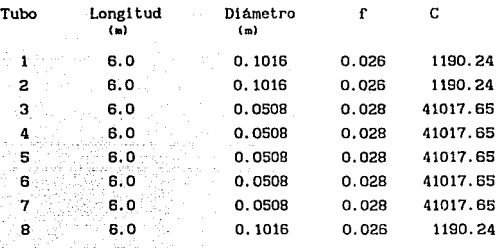

# 5.4.1.2 RESULTADOS OBTENIDOS CON EL METODO PROPUESTO

$$
C = 0.0826 \frac{1}{5}
$$

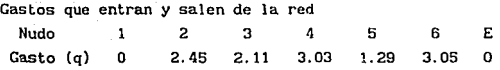

**Carga conocida en el nudo E proporcionada por la bomba** 

**Hbomba = 68 mts.** 

**Coeficientes de pérdida debido a las placas de orificio** 

 $K_1$  Para 4" = 0.080745 K<sub>2</sub> Para 2" = 0.174174

5<sup>ª</sup> Iteración  $X_1 = 67.83$   $X_2 = 67.76$   $X_3 = 67.81$   $X_4 = 67.53$   $X_5 = 67.46$   $X_6 = 67.38$  $Q_1 = 4.61 \ Q_2 = 7.26 \ Q_3 = 2.56 \ Q_2 = 2.38 \ Q_3 = 2.66 \ Q_3 = 1.85 \ Q_3 = 1.41 \ Q_3 = 11.71$  $6^a$  Iteración  $X_1 = 67.83$   $X_2 = 67.76$   $X_3 = 67.81$   $X_4 = 67.53$   $X_6 = 67.46$   $X_6 = 67.39$  $Q_1 = 4.60 \ Q_{\overline{2}}7.29 \ Q_{\overline{3}}2.53 \ Q_{\overline{4}}2.33 \ Q_{\overline{5}}2.62 \ Q_{\overline{6}}1.80 \ Q_{\overline{7}}1.35 \ Q_{\overline{5}}11.82$ 

4<sup>ª</sup> Iteración  $X_1 = 67.84$   $X_2 = 67.77$   $X_3 = 67.81$   $X_4 = 67.51$   $X_6 = 67.35$   $X_5 = 67.20$  $Q_1 = 4.62 \ Q_{\overline{2}}7.19 \ Q_{\overline{2}}2.63 \ Q_{\overline{2}}2.45 \ Q_{\overline{6}}2.74 \ Q_{\overline{6}}1.94 \ Q_{\overline{7}}1.53 \ Q_{\overline{6}}11.49$ 

 $Q_1 = 4.66$   $Q_5 = 6.78$   $Q_5 = 3.08$   $Q_5 = 2.98$   $Q_5 = 3.22$   $Q_5 = 2.53$   $Q_5 = 2.25$   $Q_5 = 10.19$ <sup>3</sup><sup>a</sup> Iteración  $X_1 = 67.85$   $X_2 = 67.79$   $X_3 = 67.82$   $X_4 = 67.49$   $X_6 = 67.43$   $X_8 = 67.30$  $Q_1 = 4.62 \ Q_{\overline{2}}7.08 \ Q_{\overline{3}}2.78 \ Q_{\overline{4}}2.63 \ Q_{\overline{5}}2.90 \ Q_{\overline{6}}2.14 \ Q_{\overline{7}}1.77 \ Q_{\overline{6}}11.06$ 

2<sup>ª</sup> Iteración  $X_1 = 67.87$   $X_2 = 67.82$   $X_3 = 67.85$   $X_1 = 67.45$   $X_2 = 67.39$   $X_3 = 67.20$ 

 $Q_1 = 4.75$   $Q_5 = 6.20$   $Q_5 = 3.70$   $Q_2 = 3.66$   $Q_5 = 3.82$   $Q_5 = 3.34$   $Q_5 = 3.18$   $Q_5 = 8.46$ 

Sadari

1<sup>8</sup> Iteración  $X_1 = 67.92$   $X_2 = 67.88$   $X_3 = 67.90$   $X_4 = 67.38$   $X_6 = 67.30$   $X_6 = 67.014$  8<sup>ª</sup> Iteración  $X_1 = 67.83$   $X_2 = 67.76$   $X_3 = 67.80$   $X_4 = 67.53$   $X_5 = 67.47$   $X_6 = 67.39$  $Q_{1} = 4.60 Q_{2} = 7.32 Q_{3} = 2.50 Q_{4} = 2.30 Q_{6} = 2.59 Q_{6} = 1.76 Q_{7} = 1.30 Q_{6} = 11.90$  $9<sup>a</sup>$  Iteración  $X_1 = 67.83$   $X_2 = 67.76$   $X_3 = 67.80$   $X_4 = 67.53$   $X_5 = 67.47$   $X_6 = 67.39$ 

 $Q_1 = 4.60 \ Q_{\overline{5}}7.32 \ Q_{\overline{3}}2.50 \ Q_{\overline{4}}2.29 \ Q_{\overline{3}}2.58 \ Q_{\overline{3}}1.76 \ Q_{\overline{3}}1.30 \ Q_{\overline{6}}11.93$ 

72

7<sup>8</sup> Iteración  $X_1 = 67.83$   $X_2 = 67.76$   $X_3 = 67.80$   $X_4 = 67.53$   $X_6 = 67.47$   $X_6 = 67.39$ Q=4.60 Q=7.31 Q =2.50 Q =2.31 Q =2.60 Q =1.78 Q =1.32 Q =11.87

# 5.5 EXPERIMENTO No 2

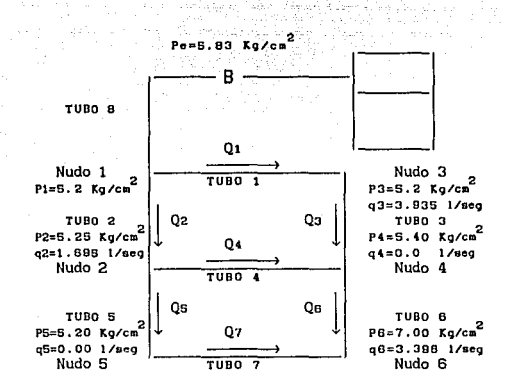

## 5.5.1 RESULTADOS DE LABORATORIO

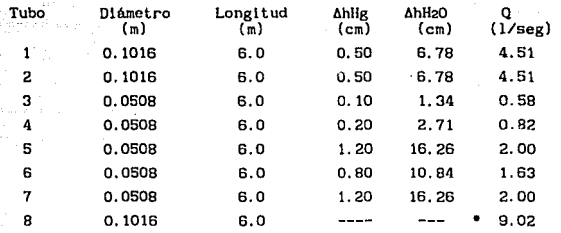

• El **gasto en el tubo** 8 se **obtiene de la suma de los gastos que circulan por** los **tubos** 1 '/ 2

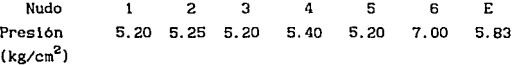

**Datos obtenidos de pruebas de cal ibraclón Coeficiente de descarga para tubo de 4" Cd = O. 8584843014 Coeficiente de descarga para tubo de 2" Cd = O. 9844160020** 

Area del orificio de 3"  $A = 45.60 \text{ cm}^2$ Area del orificio de 1.5" A = 11.40  $\text{cm}^2$ 

**Notas: Las áreas de los orificios arriba escritos corresponden a las tuberlas de 4°** *y* **2" respectivamente.** 

El gasto en cada tubo se obtuvo empleando la siguiente formula  $Q_{\text{tubm}} = Cd$  A  $(2g \text{ Ah})^{0.5}$ 

h de helegiên<br>Herristan

i Stánach a san Cara<br>Maidh Air An Air Air<br>Saisean Saoigean Agus Cálculo del gasto en el vertedor  $\mu = 0.61k = 1.00$ rij van فكهام بتفيق  $b = 45^{\circ}$  $C = \frac{8}{10}(2g)^{0.5}$ tang (\$/2)µk тĒ a Talentina<br>1970 - Paris  $C = 0.5969$  $h = 29.73 - 11.04 = 18.69$  $Q_{\text{vertex}} = C h^{5/2}$  $Q_{\text{vertex}} = 9.01$  lt/seg

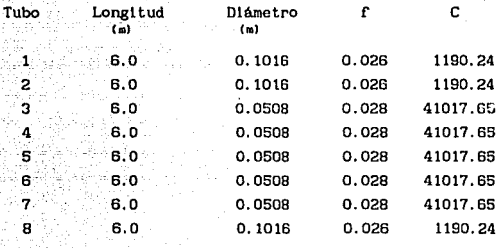

# 5.5.1.2 RESULTADOS OBTENIDOS CON EL METODO PROPUESTO

f L  $C = 0.0826$  $\mathsf{d}^{\overline{\mathsf{S}}}$ 

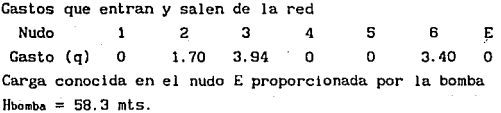

**Coeficientes de pérdida debido a las placas de orificio** 

K<sub>1</sub> Para 4" = 0.080745 K2 Para 2" = 0.174174

1<sup>ª</sup> Iteración  $X_1 = 58.24$   $X_2 = 58.22$   $X_3 = 58.21$   $X_4 = 58.00$   $X_6 = 57.90$   $X_6 = 57.58$  $Q_1 = 4.56$   $Q_2 = 2.97$   $Q_3 = 2.98$   $Q_1 = 3.22$   $Q_2 = 3.22$   $Q_3 = 3.46$   $Q_2 = 3.22$   $Q_3 = 7.01$ 2<sup>ª</sup> Iteración  $X_1 = 58.22$   $X_2 = 58.20$   $X_3 = 58.19$   $X_4 = 58.07$   $X_5 = 57.99$   $X_6 = 57.78$  $Q_1 = 4.90 Q_2 = 4.36 Q_3 = 1.95 Q_4 = 1.98 Q_5 = 2.35 Q_6 = 2.69 Q_7 = 2.35 Q_8 = 8.01$ 3<sup>ª</sup> Iteración  $X_1 = 58.21$   $X_2 = 58.19$   $X_3 = 58.18$   $X_4 = 58.10$   $X_5 = 58.03$   $X_6 = 57.88$  $Q_1 = 4.87 Q_2 = 4.26 Q_3 = 1.43 Q_4 = 1.48 Q_5 = 1.92 Q_8 = 2.29 Q_7 = 1.92 Q_8 = 8.52$ 4<sup>a</sup> Iteración  $X_1 = 58.20$   $X_2 = 58.18$   $X_3 = 58.17$   $X_4 = 58.12$   $X_5 = 58.06$   $X_8 = 57.93$  $Q_1 = 4.85 Q_2 = 4.22 Q_3 = 1.16 Q_4 = 1.23 Q_5 = 1.72 Q_6 = 2.09 Q_7 = 1.71 Q_8 = 8.77$ 5<sup>ª</sup> Iteración  $X_1 = 58.20$   $X_2 = 58.18$   $X_3 = 58.17$   $X_4 = 58.13$   $X_5 = 58.07$   $X_6 = 57.95$  $Q_{1} = 4.84 \ Q_{2} = 4.20 \ Q_{3} = 1.03 \ Q_{4} = 1.11 \ Q_{5} = 1.61 \ Q_{6} = 1.99 \ Q_{7} = 1.61 \ Q_{8} = 8.90$  $6<sup>a</sup>$  Iteración  $X_1 = 58.20$   $X_2 = 58.18$   $X_3 = 58.17$   $X_4 = 58.13$   $X_5 = 58.07$   $X_6 = 57.97$ 

77

 $Q_1 = 4.84 \tQ_2 = 4.20 \tQ_3 = 0.97 \tQ_4 = 1.05 \tQ_5 = 1.56 \tQ_6 = 1.94 \tQ_7 = 1.56 \tQ_8 = 8.96$ 

 $7<sup>a</sup>$  Iteración  $X_1 = 58.20$   $X_2 = 58.18$   $X_3 = 58.17$   $X_4 = 58.13$   $X_5 = 58.07$   $X_6 = 57.97$  $Q_1 = 4.83 \tQ_2 = 4.19 \tQ_3 = 0.93 \tQ_4 = 1.02 \tQ_5 = 1.54 \tQ_6 = 1.91 \tQ_7 = 1.54 \tQ_8 = 8.99$ 8<sup>ª</sup> Iteración  $X_1 = 58.20$   $X_2 = 58.18$   $X_3 = 58.17$   $X_4 = 58.13$   $X_6 = 58.08$   $X_8 = 57.98$  $Q_1 = 4.83$   $Q_2 = 4.19$   $Q_3 = 0.92$   $Q_4 = 1.00$   $Q_6 = 1.52$   $Q_8 = 1.90$   $Q_7 = 1.52$   $Q_8 = 9.01$ 9<sup>ª</sup> Iteración  $X_1 = 58.20$   $X_2 = 58.18$   $X_3 = 58.17$   $X_4 = 58.13$   $X_5 = 58.08$   $X_6 = 57.98$  $Q_1 = 4.83 \tQ_2 = 4.19 \tQ_3 = 0.91 \tQ_4 = 0.99 \tQ_5 = 1.51 \tQ_6 = 1.89 \tQ_7 = 1.51 \tQ_8 = 9.02$ 10<sup>ª</sup> Iteración  $X_1 = 58.20$   $X_2 = 58.18$   $X_3 = 58.17$   $X_4 = 58.13$   $X_5 = 58.08$   $X_6 = 57.98$  $Q_1 = 4.83$   $Q_2 = 4.19$   $Q_3 = 0.90$   $Q_4 = 0.99$   $Q_5 = 1.51$   $Q_6 = 1.89$   $Q_7 = 1.51$   $Q_8 = 9.02$ 11<sup>ª</sup> Iteración  $X_1 = 58.20$   $X_2 = 58.18$   $X_3 = 58.17$   $X_4 = 58.13$   $X_5 = 58.08$   $X_6 = 57.98$  $Q_1 = 4.83 \tQ_2 = 4.19 \tQ_3 = 0.89 \tQ_4 = 0.99 \tQ_5 = 1.51 \tQ_6 = 1.89 \tQ_7 = 1.51 \tQ_8 = 9.03$ 

# ESTA TESIS NO DEBE<br>SALIR DE LA DIBLIOTECA

## 5.6 EXPERIMENTO No 3

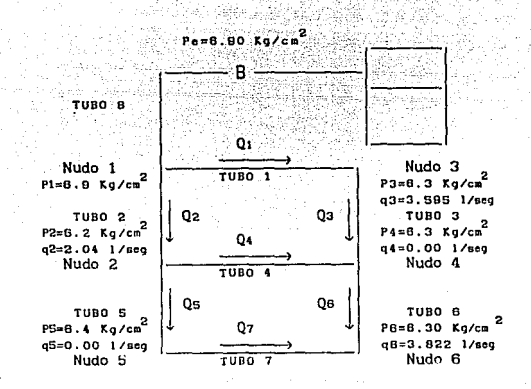

#### 5.6.1 RESULTADOS DE LABORATORIO

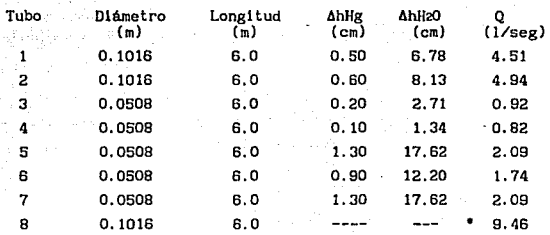

• El gasto **en el** tubo 8 **se obtiene de la suma de los** gastos que **circulan por** los tubos 1 y 2

**Nudo** 2 3 4 5 6 E **Presión** 6.90 6.20 6.30 6.30 6.40 6.30 6.83  $(kg/cm<sup>2</sup>)$ 

**Datos obtenidos de pruebas de callbraclón Coeficiente de descarga para tubo de 4" Cd = 0.8584843014 Coeficiente de descarga para tubo** de 2" **Cd = O. 9844160020** 

Area del orificio de 3"  $A = 45.60 \text{ cm}^2$ Area del orificio de  $1.5^{\circ}$  A =  $11.40$  cm<sup>2</sup>

**Notas: Las áreas de los orificios arriba escritos corresponden**  a las tuberías de 4" y 2" respectivamente.

El gasto en cada tubo se obtuvo empleando la siguiente formula

 $Q_{\text{tubo}} = \text{Cd A} (2g \text{ Ah})^{0.5}$ 

Cálculo del gasto en el vertedor  $\mu = 0.61k = 1.00$  $d = 45^{\circ}$  $C = \frac{8}{15} (2g)^{0.5}$ tang ( $\phi$ /2)µk  $C = 0.5969$  $h = 30.10 - 11.04 = 19.06$  cm  $Q_{\text{vertedor}} = C h^{5/2}$ <br> $Q_{\text{vertodor}} = 9.47 \text{ lt/sec}$ 

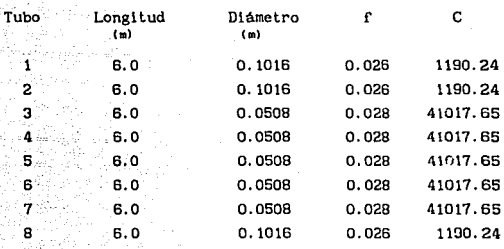

# 5.6.1.2 RESULTADOS OBTENIDOS CON EL METODO PROPUESTO

$$
C = 0.0826 \frac{1}{d^5}
$$

**Gastos que entran y salen de la red**  Nudo Gasto (q) 1 2 3 4 o 2. 04 3.60 o 5 o 6 3.82 E o **Carga conocida en el nudo E proporcionada. por la bomba Hbomba. := 69. O mts. Coeficientes de pérdida debido a las placas de orificio** 

 $K_1$  Para  $4" = 0.080745$ 

 $K_2$  Para 2" = 0.174174

1<sup>ª</sup> Iteración  $X_1 = 68.94$   $X_2 = 68.91$   $X_3 = 68.91$   $X_4 = 68.67$   $X_6 = 68.55$   $X_6 = 68.20$  $Q_{\rm g}$ =4.84  $Q_{\rm g}$ =4.88  $Q_{\rm g}$ =3.04  $Q_{\rm g}$ =3.04  $Q_{\rm g}$ =3.31  $Q_{\rm g}$ =3.59  $Q_{\rm g}$ =3.31  $Q_{\rm g}$ =7.22 2<sup>ª</sup> Iteración  $X_1 = 68.91$   $X_2 = 68.88$   $X_3 = 68.89$   $X_4 = 68.74$   $X_6 = 68.65$   $X_6 = 68.41$  $Q_1 = 4.76$   $Q_2 = 4.83$   $Q_3 = 2.06$   $Q_4 = 2.06$   $Q_6 = 2.49$   $Q_6 = 3.22$   $Q_7 = 2.49$  $Q_8 = 3.22$ 3<sup>8</sup> Iteración  $X_1 = 68.90$   $X_2 = 68.87$   $X_3 = 68.87$   $X_4 = 68.78$   $X_5 = 68.69$   $X_6 = 68.51$  $Q_q = 4.71 Q_p = 4.80 Q_q = 1.57 Q_q = 1.56 Q_q = 2.08 Q_q = 2.50 Q_p = 2.08 Q_q = 8.89$ 4<sup>ª</sup> Iteración  $X_1 = 68.89$   $X_2 = 68.87$   $X_3 = 68.87$   $X_4 = 68.79$   $X_5 = 68.71$   $X_6 = 68.56$  $Q_{1} = 4.69 Q_{2} = 4.79 Q_{3} = 1.32 Q_{1} = 1.31 Q_{5} = 1.88 Q_{6} = 2.32 Q_{7} = 1.88 Q_{6} = 9.17$ 5<sup>\*</sup> Iteración  $X_1 = 68.89$   $X_2 = 68.86$   $X_3 = 68.86$   $X_4 = 68.80$   $X_5 = 68.73$   $X_6 = 68.59$  $Q_{1} = 4.68 \ Q_{2} = 4.79 \ Q_{3} = 1.19 \ Q_{1} = 1.18 \ Q_{2} = 1.78 \ Q_{3} = 2.22 \ Q_{2} = 1.78 \ Q_{3} = 9.31$ 6<sup>ª</sup> Iteración  $X_1 = 68.89$   $X_2 = 68.86$   $X_3 = 68.86$   $X_4 = 68.81$   $X_5 = 68.73$   $X_6 = 68.60$ 

 $Q_{1} = 4.67 \ Q_{2} = 4.78 \ Q_{3} = 1.13 \ Q_{1} = 1.12 \ Q_{2} = 1.73 \ Q_{3} = 2.18 \ Q_{2} = 1.73 \ Q_{3} = 9.38$ 

 $7<sup>a</sup>$  Iteración  $X_1 = 68.89$   $X_2 = 68.86$   $X_3 = 68.86$   $X_4 = 68.81$   $X_5 = 68.73$   $X_6 = 68.61$  $Q_{1} = 4.67 Q_{2} = 4.78 Q_{1} = 1.11 Q_{2} = 1.09 Q_{1} = 1.71 Q_{1} = 2.15 Q_{2} = 1.71 Q_{1} = 9.42$ 8<sup>a</sup> Iteración  $X_1 = 68.89$   $X_2 = 68.86$   $X_3 = 68.86$   $X_4 = 68.81$   $X_5 = 68.74$   $X_6 = 68.61$  $Q_1 = 4.67 \ Q_2 = 4.78 \ Q_3 = 1.07 \ Q_4 = 1.06 \ Q_5 = 1.68 \ Q_6 = 2.13 \ Q_7 = 1.68 \ Q_8 = 9.45$ 

### 5.7 EXPERIMENTO No 4

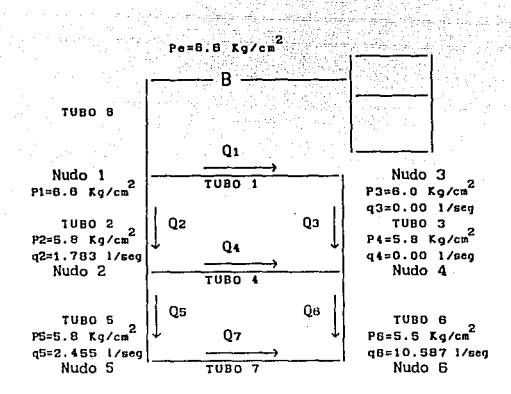

#### 5.7.1 RESULTADOS DE LABORATORIO

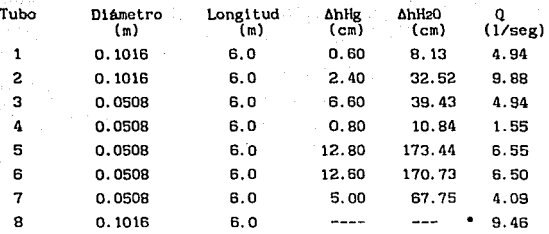

• **El gasto en el tubo 8 se obt lene** de **la suma de los gastos que circulan por** los tubos 1 *'!/* 2

Nudo 1 2 3 4 5 6 E **Presión** 6.60 5.80 6.00 5. 80 5.80 5.50 6.60  $(kg/cm<sup>2</sup>)$ 

**Datos obtenidos de pruebas de callbraclón**  Coeficiente de descarga para tubo de 4" Cd =  $0.8584843014$ **Coeficiente de descarga para tubo de 2" Cd = O. 9844160020** 

Area del orificio de  $3''$   $A = 45.60$   $cm<sup>2</sup>$ Area del orificio de  $1.5$ <sup>"</sup> A = 11.40  $\text{cm}^2$ **Notas: Las áreas de los orlflclos arriba escrl tos corresponden a las tuberias de 4" y 2" respectivamente.** 

El gasto en cada tubo se obtuvo empleando la siguiente fórmula  $Q_{\text{tubo}} =$  Cd A (2g  $\Delta h$ )<sup>0.5</sup>

Cálculo del gasto en el vertedor  $\mu = 0.61k = 1.00$  $\phi = 45^{\circ}$  $C = 8 (2g)^{0.5}$ tang ( $\phi$ /2)uk 15  $C = 0.5969$  $h = 33.75 - 11.04 = 22.71$  cm  $Q_{\text{verledor}} = C h^{6/2}$  $Q_{\text{vertex}} = 14.67$  lt/seg

## 5.7.1.2 RESULTADOS OBTENIDOS CON EL METODO PROPUESTO

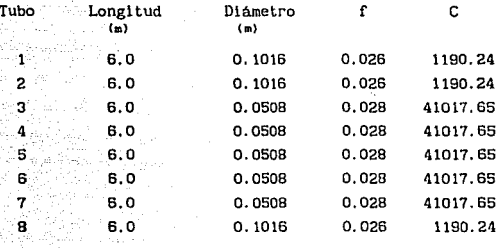

C = 0.0826 
$$
\frac{1}{a^5}
$$

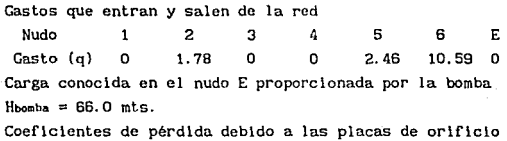

 $K_1$  Para 4" = 0.080745 <sup>K</sup>2 Para 2" = O. <sup>174174</sup>

 $X_1 = 65.91$   $X_2 = 65.84$   $X_3 = 65.88$   $X_4 = 65.13$   $X_6 = 64.48$   $X_8 = 63.66$  $Q_1 = 4.25 Q_2 = 8.15 Q_1 = 4.25 Q_2 = 4.13 Q_2 = 5.62 Q_3 = 5.89 Q_1 = 4.40 Q_2 = 9.91$ 2<sup>ª</sup> Iteración  $X_1 = 65.82$   $X_2 = 65.70$   $X_3 = 65.80$   $X_4 = 65.14$   $X_6 = 64.16$   $X_6 = 63.43$  $Q_1 = 3.91 Q_2 = 9.70 Q_1 = 3.91 Q_2 = 3.64 Q_2 = 5.97 Q_1 = 6.30 Q_2 = 4.13 Q_2 = 12.26$ 3<sup>ª</sup> Iteración  $X_1 = 65.78$   $X_2 = 65.64$   $X_3 = 65.76$   $X_4 = 65.15$   $X_6 = 64.00$   $X_8 = 63.31$  $Q_1 = 3.75 Q_2 = 10.46 Q_3 = 3.75 Q_4 = 3.37 Q_6 = 6.14 Q_8 = 6.51 Q_7 = 3.99 Q_8 = 13.59$  $4^a$  Iteración  $X_1 = 65.76$   $X_2 = 65.61$   $X_3 = 65.74$   $X_4 = 65.15$   $X_5 = 63.92$   $X_6 = 63.25$  $Q_1 = 3.68 \ Q_2 = 10.84 \ Q_3 = 3.68 \ Q_4 = 3.24 \ Q_R = 6.23 \ Q_R = 6.61 \ Q_7 = 3.93 \ Q_R = 14.21$  $5^a$  Iteración  $X_1 = 65.74$   $X_2 = 65.59$   $X_3 = 65.73$   $X_4 = 65.15$   $X_6 = 63.88$   $X_6 = 63.21$  $Q_1 = 3.64 \tQ_2 = 11.03 \tQ_3 = 3.64 \tQ_4 = 3.18 \tQ_5 = 6.27 \tQ_6 = 6.66 \tQ_7 = 3.89 \tQ_8 = 14.51$ 6<sup>6</sup> Iteración  $X_1 = 65.74$   $X_2 = 65.58$   $X_3 = 65.72$   $X_4 = 65.15$   $X_5 = 63.86$   $X_6 = 63.21$  $Q_1 = 3.62 \tQ \tfrac{1}{2}11.12 \tQ_3 = 3.62 \tQ_4 = 3.14 \tQ_S = 6.29 \tQ_S = 6.69 \tQ_7 = 3.88 \tQ_S = 14.67$ 

<sup>a</sup> Iteración

 $B^a$ Iteración  $X_1 = 65.73$   $X_2 = 65.58$   $X_3 = 65.72$   $X_4 = 65.15$   $X_6 = 63.85$   $X_6 = 63.20$  $Q_1 = 3.60 \tQ_2 = 11.21 \tQ_3 = 3.60 \tQ_s = 3.11 \tQ_6 = 6.31 \tQ_6 = 6.71 \tQ_7 = 3.86 \tQ_6 = 14.78$ 

 $Q_f = 3.61 Q_2 = 11.17 Q_3 = 3.61 Q_4 = 3.13 Q_5 = 6.30 Q_6 = 6.70 Q_7 = 3.87 Q_6 = 14.74$ 

7<sup>ª</sup> Iteración  $X_1 = 65.74$   $X_2 = 65.58$   $X_3 = 65.72$   $X_4 = 65.15$   $X_6 = 63.85$   $X_6 = 63.20$ 

#### **6. CONCLUCIONES Y RECOMENDACIONES**

#### 6.1. ASPECTOS GENERALES

Las. lnvestlgaclones realizadas a la fecha en el campo de la hidráulica han permitido establecer conceptos y expresiones matemáticas que permiten explicar el comportamiento de los fluidos en forma estática y dinámica, algunos de los resultados obtenidos en forma matemática no representan con exactitud los valores reales, por tal motivo es necesario realizar mayor número de lnvestlgaclones apoyadas en pruebas de laboratorio que permitan ca.librar cada uno de los modelos matemáticos.

En el caso de esta tésls, se trabajó con datos aportados en pruebas de calibración, tales como pérdidas de carga generadas por fricción interna de los tubos por donde circula el agua y pérdidas en placas de orlflclo, estos datos forman parte de un trabajo de investigación realizado en el Instituto de Ingenieria U. N.A. M. en donde se ocupó la misma red experimental utilizada para esta investigación. Estos datos aplicados al modelo matemático propuesto para el cálculo de redes aportaron resultados satisfactorios, ya que comparándolos con los obtenidos en laboratorio se observa una desviación estándar  $\sigma_{n-1}$  = 0.5898 con un nivel de confiabilidad de 95% a pesar de que no fueron consideradas las pérdidas locales ocasionadas por tees, codos, válvulas y otros dispositivos que conforman la red. Es conveniente señalar que en el programa incluido en el apéndice 2, sl. es posible aplicar estos datos una vez que se encuentren debidamente calibrados.

#### 6.1. EL MODELO MATEMATICO.

En lo referente a la solución de sistemas de ecuaciones se destaca el método de Sobrerrelajación Sucesiva debido a sus caracteristlcas de funclonamlento como arreglo vectorial, reduciéndose de esta manera el uso de memoria en computadora, haclendolo recomendable para la solución de grandes redes, las cuales generan sistemas de ecuaciones que se l lnealizan por medio de la serle de Taylor siendo esto una de las principales ventajas que ofrece el método propuesto.

#### 6.3. RECOMENDACIONES

Finalmente se recomienda la aplicación del método propuesto y tratar de incorporar todos los elementos que intervienen en una red real como son válvulas, bombas, etc.El método es relativamente simple de aplicar *y* proporciona al ingeniero una herramienta muy útil para llevar acabo revisiones del funcionamiento hidráulico de redes de tuberlas.

#### BIBLIOGRAFIA

- 1) AVILA SOTELO GILBERTO llI DRAULI CA GENERAL ED. LIHUSA
- 2) MANUAL DE DISEÑO DE OBRAS CIVILES COMISION FEDERAL DE ELECTRICIDAD, MEXICO 1970
- 3) FEDER!K S. HERRITT MANUAL DEL INGENIERO CIVIL ED. HC. GRAll-HILL
- 4) S. D. CONTE Y CARL DE BOOR ANALISIS HATEHATICO APLICADO A LA CDHPUTACION ED. MC. GRAV-HILL
- 5) RICHARED L. BURDEN Y J. DOUGLAS FA!RES ANALISIS NUMERICO ED. IBEROAMERICANA
- 6) RAFAEL CARMDNA PAREDES

CALIBRACION DE METODO NUMERICO PARA LA SOLUCION DE REDES DE ABASTECIMIENTO DE AGUA POTABLE (PRIMER INFORH:), HEXICO 1991 INSTITUTO DE INGENIERIA U. N.A. H.

7) LUTHE OLIVERA SCHUT2 METODOS NUMERICOS ED. LIHUSA

# APENDICE 1 Programa para resol ver sistemas de ecuaciones 1 ineales

```
1
     co m 55
     ERASE A: DIM A(7.7)
5.
10<sub>1</sub>PRINT "GAUSS-JORDAN"
20
     INPUT "No. de ecuaciones".N
30
     FOR I=1 TO N: PRINT "renglon": I:
40
     FOR J=1 TO N+1: INPUT A(1,J): NEXT J
50
     NEXT I
     INPUT "DEFINIR SISTEMA [D]". R$: IF R$="D" THEN 5
55
60
     FOR I=1 TO N
70
     FOR P=1 TO N: IF A(P. I)*0 THEN 100
80
     NEXT P
90
     BEEP: PRINT "No hay solucion unica":: END
100 IF P=1 THEN 115
110
     FOR J=1 TO N+1 : B=A(P, J)=A(I, J):A(I, J)=B:NEXT J
     Z=A(1.1); IF Z=1 THEN 130
115
     FRO J=1 TO N+1: A(I, J)=A(I, J)/Z: NEXT J
120
130
     IF I=N THEN 180
140
     FOR J=I+1 TO N
145
     W = A(J, I): IF W = 0 THEN 160
     FOR K=1 TO N+1: A(J, K)=A(J, K)-W*A(I, K): NEXT K
150
160
     NEXT J
180
     NEXT I
190
     FOR J=N TO 2 STEP-1
200
     FIR I=J-1 TO 1 STEP-1
205
     T=A(I,J): IF T=0 THEN 220
     FOR K=1 TO N+1: A(I, K)=A(I, K)-A(J, K)*T: NEXT K.
210
220
     NEXT I
240
     NEXT J
245
     BEEP1: BEEP1
250 FOR X=1 TO N: PRINT "X": X: "=": A(X, N+1): NEXT X
260 RETURN
```
#### APENDICE 2

Programa para la solucion de redes

```
\mathbf{s}PRINT "SOLUCION DE REDES": CLEAR: M=1
45
     READ NTUB. NNUD: NNM1=NNUD+1
55
     DIM g(nnud), h(NNUD), A(NNUD, NNM1), Q(NTUB), J(NTUB), K(NTUB),
     C(NTUB). ALFA(NTUB). B$(NNUD). D$(NNUD)
65
     READ S$
     INPUT "RUGOSIDAD f?".f
70
75
     READ f
80
     FOR 1=1 TO NNUD
     READ q(i)
83
84
     E$=""
87
     READ ES: IF ES="S" THEN 101
90
     q(i)=q(i)*-1101
     READ h(i)
105
     IF h(1)=0 THEN111
     CONT=CONT+1 GOTO 121
107
111 READ BS(1)
112 IF B$(1)="" THEN 117
114 READ AO, A1, A2, H
115 0B=A0+A1*H+A2*H^2: DELTA=0B-(A1+2*A2*H)*H: BETA=A1+2*A2*H)
117 READ DS(1)
118 IF DS(1)="" THEN 121
120 READ Cd, AOR, HA: QL=Cd*AOR*SQR(2*9, 81*HA): EPSI=QL/2: LAM=-EPSI
121 -NEXT 1
122 FOR 1=1 TO NTUB
140 READ f. L. d. Q(1): KA
151
     READ J(i), K(i)
180
     C(i)=0.0826*f*L/d^5+0.088*KA/d^4
190
     NEXT<sub>1</sub>
210 FOR 1=1 TO NTUB: SUMO=SUMO+O(i)^2: NEXT 1
220
     SOMO=SOR SUMO
260 FOR 1=1 TO NTUB
270 ALFA (1)=1/2/C(1)/ABS(1)
280 J=J(1): k=k(1)
290
     A(J, J) = A(J, J) - ALFA(I); A(K, K) = A(K, K) - ALFA(I); A(K, J) = A(J, K)
```

```
300 NEXT 1 
301 FOR i=1 TO NNUD: A(1, NNM1) = q(1)/2: NEXT i
310 FOR l=l TO NNUD 
312 IF BS(l)="" THEN 315 
314 A(l, l)=A(l, l)+BETA/2:A(l,NNMll=A(l,NNM1)-DELTA/2 
315 IF DS(l l="" THEN 320 
316 A(i, i)=A(i, i)-LAM: A(i, NNM1)=A(i, NNM1)+EPSI
320 IF h( i )=O THEN 360 
330 FOR J=l TO NNUD 
335 IF J=i THEN 370 
340 IF A(J, l )=O THEN 370 
350 A( j, NNM1 )=A( j, NNM1 )-h( i ) A( j, i )360 A(J, i )=O 
370 NEXT J 
380 NEXT i 
385 fOR J=l TO NNUD:A(j,NNMl-CONT)=A(J,NNMll:NEXT J 
415 N=NNUD-CONT 
420 GOSUB H O 
460 FOR i=1 TO NNUD-CONT: h(i) = A(i, N+1): NEXT i
461 FOR i=l to NNUD-CONT: IF B$( 1 l="S" THEN HA=h( i) 
462 IF DS(1) = "S" THEN HA = h(1)463 NEXT 1 
464 QB=AO+Al•H+A2'H"2 
465 DELTA=QB-(Al+2ºA2"Hl"H: BETA=Al '2'A2+H 
466 IF HA<O THEN M=l 
467 QL=M'Cd'AOR'SQR(2'9. 81 'ABS HA): EPSI=QL/2: LAM=-EPS!: M=l 
468 FOR 1=1 TO NTUB 
470 Q( 1 )=ALFA( i )' (h(J( 1) )-h(K( 1)) )+Q( il/2 
480 SUM Q2=SUM Q2+Q( l) ·2 
490 PRINT "Q":l:"=";Q(i):"m3
/s" 
500 NEXT 1 
502 IF QB=O THEN 504 
503 PRINT 11 Q bomba="¡Qb; 11 m3 /s" 
504 IF QL=O THEN 510
```
505 PRINT "Q FUGA=": QL: "m<sup>3</sup> /s" 510 SUM 02=SOR SUM02 550 DIF=ABS( (SUM Q2-SUMQ)/SUM Q2) 560 IF DIF<0.0001 THEN END 570 SUM Q=SUM Q2: ERASE A: DIM ACNNUD, NNHl l 580 GOTO 260 600 DATA

#### DATOS

NTUB, NNUD, SS, f **Para cada nudo**  q,E\$,h, BS, Si BS"'"' ---+A0,Al,A2,H DS, Si DS""" -iCd, AOR, HA **Para cada tubo**  f, L,d,Q, KAC, J, K

Descripc lún

**Número de tubos Número de nudos "S" -4diferentes rugosidades**  Rugosidad del tubo **Gasto que entra o sale del nudo**  <sup>"</sup>N" -igual rugosidad  $NTIR -$ NNUD. ss. f.-  $\sigma$ . $-$ E\$. h.- **"5 <sup>11</sup>-)gasto sale carga plezométrlca ""**-- xin bomba, "" **-lgasto entra 0----x:lesconoc ida**  B\$ .-  $"$  - sin bomba,  $"S"$  - con bomba **aO, al, a2. - coeficientes de la relación gasto-carga de la bomba**  D\$ - ""->sin fuga, "S"--->con fuga **C Coeficiente de descarga del orificio**  AOR - Area del orificio L. - Longitud del tubo

- d.- Diámetro del tubo
- Q. Gasto supuesto del tubo

KAC. - Coeficiente de pérdida de carga correspondiente al **accesorio al lnlclo del tubo.**